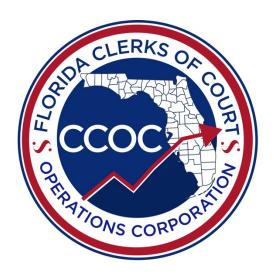

CFY 2019-20 Original Budget Request Instructions

October 1, 2019 – September 30, 2020

Stacy Butterfield, CPA
POLK COUNTY
EXECUTIVE COUNCIL CHAIR

Tara S. Green
CLAY COUNTY
VICE-CHAIR

JD Peacock, II
OKALOOSA COUNTY
SECRETARY/TREASURER

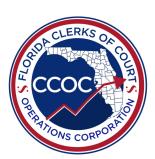

JOHN CRAWFORD NASSAU COUNTY

PAT FRANK HILLSBOROUGH COUNTY

TODD NEWTON GILCHRIST COUNTY

PAULA S. O'NEIL, PH.D. PASCO COUNTY

HARVEY RUVIN, ESQ. MIAMI-DADE COUNTY

RON FICARROTTA

13TH JUDICIAL CIRCUIT JUDGE
SUPREME COURT APPOINTEE

VACANT SENATE APPOINTEE VACANT HOUSE APPOINTEE

JOHN DEW
EXECUTIVE DIRECTOR

JOE BOYD
GENERAL COUNSEL

2560-102 BARRINGTON CIRCLE | TALLAHASSEE, FLORIDA 32308 | PHONE 850.386.2223 | FAX 850.386.2224 | WWW.FLCCOC.ORG

Dear Clerks and Clerk Staff,

Thank you for your hard work and continued diligence to the budget development process for the Clerks of Court. Every year, the clerks face challenges to support their offices and communities. We continue to use every opportunity to tell the clerks' story.

The Budget Committee would like each Clerk to submit an Original Budget Request that reflects the total costs needed to perform your court-related statutorily required duties. Should this amount include raises or other salary adjustments, those are to be included as well. Original Budget forms are due **May 1, 2019.** This will allow the CCOC to have time to perform technical reviews on each budget and compile information for the Budget Committee.

There are no major changes to the budget forms; however, we encourage each office to have staff attend one of the three trainings to get assistance during this process.

Punta Gorda – Friday, April 5<sup>th</sup> 9:00 AM – 1:00 PM <a href="https://ccoctraining\_pg.eventbrite.com">https://ccoctraining\_pg.eventbrite.com</a> Registration ends April 3<sup>rd</sup> at 5:00 PM; Capacity: 30

Orlando – Thursday, April 11<sup>th</sup> 9:00 am to 1:00 pm <a href="https://ccoctraining\_orl.eventbrite.com">https://ccoctraining\_orl.eventbrite.com</a>
Registration ends April 8<sup>th</sup> at 5:00 PM; Capacity: 75

Marianna – Monday, April 15<sup>th</sup> Noon to 4:00 pm (CST) <a href="https://ccoctraining\_mrn.eventbrite.com">https://ccoctraining\_mrn.eventbrite.com</a>
Registration ends April 12<sup>th</sup> at 5:00 PM; Capacity: 50

Should you need assistance during the budget process, do not hesitate to contact a CCOC Budget Manager.

Thank you,

Ken Burke, CPA, Pinellas Clerk of the Circuit Court & Comptroller Budget Committee Chair

## **TABLE OF CONTENTS**

|            | PROCESS OVERVIEW                                 |    |
|------------|--------------------------------------------------|----|
| A.         | Authority                                        | 5  |
| B.         | Purpose                                          | 6  |
| C.         | Submission Instructions                          | 6  |
| D.         | Budget Process Timeline                          | 7  |
|            |                                                  |    |
|            | T EXHIBITS AND INSTRUCTIONS                      |    |
|            | General Guidelines                               |    |
| F.         | List of Exhibits                                 | 10 |
| G.         | Instructions by Exhibit                          | 11 |
|            | i. Exhibit A                                     | 11 |
|            | ii. Exhibit B                                    | 13 |
|            | iii. Exhibit B1                                  | 22 |
|            | iv. Exhibit B2                                   | 26 |
|            | v. Exhibit C                                     | 28 |
|            | vi. Exhibit C1                                   | 29 |
|            | vii. Exhibit D                                   | 31 |
|            | viii. Exhibit D1                                 | 32 |
|            | ix. Exhibit E                                    | 33 |
|            | x. Exhibit G                                     | 37 |
|            |                                                  |    |
| III. APPEN |                                                  |    |
| H.         | Glossary                                         |    |
| I.         | Uniform Accounting System (UAS) Code Definitions | 44 |
| J.         | Services, Activities, and Tasks                  | 48 |
| K.         | General Counsel Opinion Regarding IT Funding     | 61 |

#### I. BUDGET PROCESS OVERVIEW

#### A. AUTHORITY

Section 23 of Chapter 2004-265, Laws of Florida, created the Clerk of Court Operations Corporation (CCOC) to perform various fiscal and budget-related duties, which include provisions in s. 28.35(2)(f), F.S. These provisions outline the duties of the CCOC to include:

- (f) Reviewing, certifying, and recommending proposed budgets submitted by clerks of the court pursuant to s. 28.36. As part of this process, the corporation shall:
  - Calculate the minimum amount of revenue necessary for each clerk of the court
    to efficiently perform the list of court related functions specified in paragraph
    (3)(a). The corporation shall apply the workload measures appropriate for
    determining the individual level of review required to fund the clerk's budget.
  - 2. Prepare a cost comparison of similarly situated clerks of the court, based on county population and numbers of filings, using the standard list of court related functions specified in paragraph (3)(a).
  - 3. Conduct an annual base budget review and an annual budget exercise examining the total budget of each clerk of the court. The review shall examine revenues from all sources, expenses of court related functions, and expenses of non-court related functions as necessary to determine that court related revenues are not being used for non-court related purposes. The review and exercise shall identify potential targeted budget reductions in the percentage amount provided in Schedule VIII-B of the state's previous year's legislative budget instructions, as referenced in s. 216.023(3), or an equivalent schedule or instruction as may be adopted by the Legislature.
  - 4. Identify those proposed budgets containing funding for items not included on the standard list of court related functions specified in paragraph (3)(a).
  - 5. Identify those clerks projected to have court related revenues insufficient to fund their anticipated court related expenditures.
  - 6. Use revenue estimates based on the official estimate for funds accruing to the clerks of the court made by the Revenue Estimating Conference.
  - 7. Identify and report pay and benefit increases in any proposed clerk budget, including, but not limited to, cost of living increases, merit increases, and bonuses.
  - 8. Provide detailed explanation for increases in anticipated expenditures in any clerk budget that exceeds the current year budget by more than 3 percent.
  - 9. Identify and report the budget of any clerk which exceeds the average budget of similarly situated clerks by more than 10 percent.

The Florida Clerks of the Court are required to follow a budget procedure for the court related functions they perform pursuant to s. 28.36, F.S. The law requires the proposed budgets to be prepared, summarized, and submitted to the CCOC by the Clerk in each county in the manner and form prescribed by the CCOC which is outlined in the following Budget Instructions.

APRIL 2019 5 INSTRUCTIONS

#### **B. PURPOSE**

The CCOC budgeting process is designed to tell the following Clerks' story within and across Clerks' offices:

- 1. The Clerk's funding request by personnel, operating, and capital;
- 2. The revenues available to support the request;
- 3. Expenditures by court division funded within the budget; and
- 4. Other valuable information about the budget request submission.

The budgeting process produces information during a fiscal year to assist Clerks' in managing budgets (e.g. actual expenditures, revenues, workloads/outputs, and performance standard achievement levels).

Submitted budgets also assist the CCOC in monitoring the Clerks of Court Trust Fund to anticipate and respond to Article V budget related issues, as well as provide budget-related education and training in support of finding cost efficiencies, increasing revenue collections, responding to workload pressures, and maintaining customer performance effectiveness.

#### C. SUBMISSION INSTRUCTIONS

For CFY 2019-20, the following files will comprise a county's Budget Submission:

- 1. Original Budget Request an Excel file that contains multiple Exhibits of the Original Budget Request.
- 2. Revenue Projection an Excel file that contains revenue projections for the Fine and Forfeiture Trust Fund as well as Chapter 2008-111, L.O.F. revenues.
- 3. Certification Letter A pdf file that must be signed by the Clerk.

All <u>three</u> forms should be submitted to the CCOC email address, <u>reports@flccoc.org</u>, by the close of business on May 1, 2019.

If you have questions or issues with your submission, please contact a Budget Manager at the CCOC prior to the deadline. You may call our office at (850) 386-2223. Do <u>NOT</u> email questions or comments to the submission email address as this email is not maintained for correspondence.

All forms can be found on the CCOC website under the Budget Process tab: <a href="https://flccoc.org/budget-process/">https://flccoc.org/budget-process/</a>

APRIL 2019 6 INSTRUCTIONS

#### D. BUDGET PROCESS TIMELINE

The budget instructions provided in this document address the budgets for the period of October 1, 2019 through September 30, 2020, which are due to the CCOC by close of business on May 1, 2019 to <a href="mailto:reports@flccoc.org">reports@flccoc.org</a>.

Below is a timeline for the preparation, submission, and approval of the Clerks' CFY 2019-20 proposed budgets that is still in development. Changes to the following schedule could occur based on legislative action or as approved by the Budget Committee or Executive Council.

| <u>Date</u> | <u>Activity</u>                                                                                                    |
|-------------|----------------------------------------------------------------------------------------------------|
| March 2019  | <ul> <li>Original Budget Request forms development and<br/>workgroup testing.</li> <li>Revise budget instructions</li> </ul>                                                                                                    |
| April 2019  | <ul> <li>Release Certification Letter, Original Budget<br/>Request, and Revenue Projection forms and<br/>instructions.</li> <li>Training led by CCOC staff on the budget process<br/>and forms.</li> <li>Process Technical Reviews for budgets submitted<br/>prior to the deadline.</li> <li>Potential Budget Committee meeting to determine<br/>budget deliberation criteria, methodology, etc.</li> </ul> |
| May 2019    | <ul> <li>Clerks submit Certification Letter, Original Budget<br/>Request, and Revenue Projection forms on May 1,<br/>2019.</li> <li>CCOC staff perform technical reviews on submittals<br/>with revisions as necessary.</li> </ul>                                                                                                    |
| June 2019   | CCOC staff perform technical reviews on submittals with revisions as necessary.                                                                                                    |
| July 2019   | REC meets and determines available revenues (mid to late July)                                                                                                    |

APRIL 2019 7 INSTRUCTIONS

| <u>Date</u><br>August 2019 | <ul> <li>Activity</li> <li>Budget Committee determines and approves each county's budget authority</li> <li>Executive Council approves budget as proposed by the Budget Committee</li> <li>Provide DOR request for monthly amount for "Funded" counties</li> </ul> |
|----------------------------|----------------------------------------------------------------------------------------------------|
| September 2019             | Budget Letters sent to each Clerk and their finance staff                                                                                                    |
|                            | Operational Budget Form development - CCOC                                                                                                    |
|                            | Revise Operational Budget instructions as needed                                                                                                    |
|                            | <ul> <li>Workgroup testing of forms and instructions as<br/>needed</li> </ul>                                                                                                    |
|                            | Release forms to counties                                                                                                    |
| October 2019               | County Fiscal Year begins October 1st                                                                                                    |
|                            | <ul> <li>Process technical reviews of Operational Budgets<br/>submitted before the deadline</li> </ul>                                                                                                    |
|                            | Receive forms                                                                                                    |
| November 2019              | CCOC perform technical reviews     Complete technical reviews                                                                                                    |
|                            | <ul> <li>Complete technical reviews</li> <li>Begin analysis as requested by the Budget<br/>Committee or required by statute</li> </ul>                                                                                                    |

APRIL 2019 8 INSTRUCTIONS

#### II. BUDGET EXHIBITS AND INSTRUCTIONS

#### A. GENERAL GUIDELINES

The following general guidelines apply to the CFY 2019-20 budget submission:

- Refer to the Glossary in Appendix A for commonly referred to terms throughout the instructions.
- 2. Refer to the Uniform Accounting System (UAS) Code Definitions in Appendix B as needed.
- 3. Clerks should submit a budget request which represents the funding needed to perform their statutory duties. See Appendix C Services, Activities, and Tasks, and the Clerks Court Services Framework posted to the CCOC website: <a href="https://flccoc.org/wp-content/uploads/2019/04/CFY1718-Framework-06-25-2018.pdf">https://flccoc.org/wp-content/uploads/2019/04/CFY1718-Framework-06-25-2018.pdf</a>
- 4. Include <u>all</u> budgeted court related costs/expenditures, regardless if these costs are paid by other entities or other revenue sources.
- 5. "Give proper deference to the constitutional and statutory obligations of counties to fund certain needs of the court system." These needs include court related personnel services, operating, and capital costs/expenditures such as facilities, maintenance, utilities, security, etc. (See s.14, Art. V of the State Constitution, s. 29.008(1), F.S., and Appendix D)
- 6. Court related personnel services, operating, and capital costs/expenditures for IT purposes <u>may</u> be included if those costs/expenditures are "part of administrative support to perform the court related functions delegated to the Clerk of Court under s. 28.35(3)(a), FS." (See Appendix D)

#### SPECIFIC TO DATA ENTRY

- Be careful not to drag cells or delete rows as this will override programming built into the form. Any changes to this programming will require that the information be copied to a new form before it can be brought into the CCOC database.
- 2. Do not link entries in the Original Budget Request form to outside sources such as a database or another Excel file. Data connections can become broken. While data may still be visible, the data cannot always be imported into the CCOC database.
  - a. The CCOC recommends performing calculations in another spreadsheet then copying and pasting back into the Original Budget Request form using the paste special values feature.

APRIL 2019 9 INSTRUCTIONS

- 3. Be careful if you use formulas to calculate amounts for the spreadsheet. While the form will allow you to enter formulas for certain fields, issues can arise when the data needs to be imported into the CCOC database.
  - a. The CCOC recommends copying the Exhibit you are working on and pasting into a new Excel workbook. Make all calculations there then copy the final calculation and paste special values back into the Original Budget Request form.
- 4. Copying and pasting does not affect text in the spreadsheet. The CCOC recommends that all numerical values be hand keyed when possible to reduce issues that would prevent your submission from entering our database.

#### B. LIST OF EXHIBITS

The following is a list of the Exhibits contained in the CFY 2019-20 Original Budget Form as approved but the Budget Committee.

| <b>Exhibit</b> | Exhibit Name                 |
|----------------|------------------------------|
| A              | Front Page                   |
| В              | Gross Court Personnel Detail |
| B1             | Gross FTEs                   |
| B2             | Personnel Cost               |
| С              | Operating Costs Detail       |
| C1             | Operating Costs              |
| D              | Capital Costs Detail         |
| D1             | Capital Costs                |
| E              | Net Budget Amount            |
| G              | Additional Information       |

APRIL 2019 10 INSTRUCTIONS

C. INSTRUCTIONS BY EXHIBIT

### Exhibit A - Front Page

PURPOSE: To provide identification information and to display warnings as the result of automated checks throughout the Budget Request form.

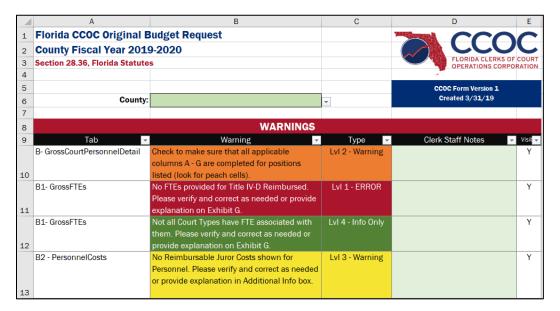

#### **INSTRUCTIONS:**

 Select the county name from the drop-down list in cell B6. A list of warnings will automatically populate.

Portions of this spreadsheet will <u>not</u> work until the name is selected.

- 2. Warnings are listed on Exhibit A that occur as the result of automated checks within the spreadsheet.
  - a. Column A identifies the Exhibit (spreadsheet tab) related to the warning.
  - b. Column B describes the warning and is color coded to match the warning level.
  - c. Column C identifies whether the warning type is an ERROR, Warning, or Info Only.
  - d. Column D is titled "Clerk Staff Notes" and is available for you to add comments or supporting information regarding the warnings.
    - If comments are provided and the issue that caused the warning in later cleared up, the text will remain. Before submitting a final version be sure all comments relate to the visible warning.

APRIL 2019 11 INSTRUCTIONS

e. Column E is a specialized filter if you would only like rows with data to be visible. Click on the down arrow, uncheck (Blanks), then click OK. Only rows with data will now be visible.

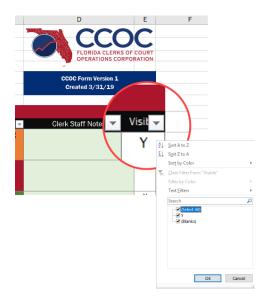

- f. Contact the CCOC office if you need help understanding and clearing these warnings.
- 3. Warning Types:
  - a. Level 1 ERROR (Red, Severe)
    - i. Budgets **cannot** be submitted to the CCOC with red warnings.
    - ii. A red warning will prohibit your budget request from moving forward and usually indicates a major issue in the budget request.
    - iii. Your budget cannot be imported into the CCOC database with red warnings.
  - b. Level 2 Warning (Orange, Moderate)
    - i. Budgets can be submitted to the CCOC with orange warnings.
    - ii. An orange warning will not prevent a budget from moving forward but will cause a delay while information is identified as either problematic or acceptable.
  - c. Level 3 Warning (Yellow, Mild)
    - i. Budgets can be submitted to the CCOC with yellow warnings.
    - ii. A yellow warning will not prevent a budget from moving forward but may cause a delay while information is verified as acceptable.
  - d. Level 4 Info Only (Green)
    - i. Budgets can be submitted with green warnings.
    - ii. A green warning will not delay a budget from moving forward.
    - iii. Green warnings usually require explanation to be provided in the additional information cell on the various Exhibits.

APRIL 2019 12 INSTRUCTIONS

#### Exhibit B - Gross Court Personnel Detail

PURPOSE: To document gross court-related Full-time Equivalent (FTE) positions, regardless of funding source, and provide personnel details for each position.

| Court FTEs and F | ersonner Detail |                           |                             |                                           |                                       |          |
|------------------|-----------------|---------------------------|-----------------------------|-------------------------------------------|---------------------------------------|----------|
| Position Number  | Job Title       | Employment Type           | FRS Type or Retirement Type | Currently Vacant Position<br>(Select Yes) | Length of time for<br>Current Vacancy | Pay Type |
| •                |                 | ▼                         | 7                           | ▼                                         | ▼                                     |          |
|                  | Clerk of Court  | Benefit Eligible Position |                             |                                           |                                       |          |
|                  |                 |                           |                             |                                           |                                       |          |
|                  |                 |                           |                             |                                           |                                       |          |
|                  |                 |                           |                             |                                           |                                       |          |
|                  |                 |                           |                             |                                           |                                       |          |
|                  |                 |                           |                             |                                           |                                       |          |
|                  |                 |                           |                             |                                           |                                       |          |
|                  |                 |                           |                             |                                           |                                       |          |
|                  |                 |                           |                             |                                           |                                       |          |
|                  |                 |                           |                             |                                           |                                       |          |
|                  |                 |                           |                             |                                           |                                       |          |
|                  |                 |                           |                             |                                           |                                       |          |
|                  |                 |                           |                             |                                           |                                       |          |
|                  |                 |                           |                             |                                           |                                       |          |
|                  |                 |                           |                             |                                           |                                       |          |
|                  |                 |                           |                             |                                           |                                       |          |
|                  |                 |                           |                             |                                           |                                       |          |
|                  |                 |                           |                             |                                           |                                       |          |
|                  |                 |                           |                             |                                           |                                       |          |
|                  |                 |                           |                             |                                           |                                       |          |
|                  |                 |                           |                             |                                           |                                       |          |

### **INSTRUCTIONS:**

- 1. The selected county name will appear in cell A1. If you do not see a county name in cell A1, return to Exhibit A and select your county name.
- 2. Enter positions as of your **CFY 2018-19 Operational Budget submission**. If you have planned changes for CFY 2019-20, enter those increases or decreases in the adjustment columns (Column R through Al).
  - a. If you have had a massive restructure of positions or reclassification of position titles, you may start with your current positions.
  - b. Do **NOT** skip rows when entering employee information.
- 3. Each position listed on this Exhibit must have some court related duties or functions. If you have positions that are 100% non-court, they should not be included.
- 4. Include jury personnel on this Exhibit as part of your gross budget request. The portion of the costs that are reimbursed will be considered on Exhibit E Net Budget Amount.
- 5. Include Title IV-D Child Support personnel on this Exhibit as part of your gross budget request. Any reimbursement for these positions will be considered on Exhibit E Net Budget Amount.
- 6. Do not include IT personnel on this Exhibit. IT FTE and expenditures will be collected on Exhibit E Net Budget Amount.

S.

- 7. As you type information into each row, Colum AV will automatically contain a Y.
  - a. If you want to see only the rows with data, click on the down arrow, uncheck (Blanks), then click OK. Only rows with data will now be visible. (See image under Exhibit A instructions for more information.)

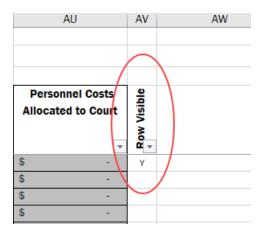

- 8. All personnel columns can be **FILTERED** but they cannot be SORTED
  - a. There are 1,301 rows for personnel information.
  - b. If you **SORT** data on this Exhibit, formulas on future Exhibits will not work and the form will no longer be usable. *The CCOC cannot fix the form.* You will have to start over again with a blank form.

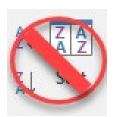

- 9. If entering information from a prior fiscal year spreadsheet, the copy and paste special values feature in Excel can be utilized.
  - a. The "Paste Special, Values" feature will truncate the figure entered and not round, potentially causing rounding errors. The CCOC advises you to verify your figures and enter manually when possible. Text fields are not affected by the paste feature.
  - b. Differences to prior fiscal year forms may apply, so be careful when trying to copy full rows. CCOC advises copying full *columns*.
  - c. Row 5 cannot be copied because of locked cells related to the Elected Clerk position.

APRIL 2019 14 INSTRUCTIONS

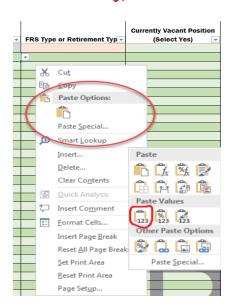

- 10.In Column A, titled "Position Number," list individual position numbers associated with each position in your office. Do not combine FTEs with the same job title as individual data is required.
  - a. When data is entered in this cell, the cells that are required for completion in that row will highlight red. Once data is entered, it will return to green.
  - b. If you do not use position numbers in your office, simply enter consecutive numbers (1, 2, 3, etc.). Do not list individual names.
- 11. In Column B, titled "Job Title," list the job titled related to each position number.
  - a. Do not list individual names.
- 12.In Column C, titled "Employment Type," select one for each job title. The elected Clerk has been entered for you in Columns B and C of row 5. Be sure to complete the remaining required fields.
  - a. Benefit Eligible Position
    - i. Full-time positions that are eligible to receive benefits.
  - b. OPS/Part-time Not Benefit Eligible
    - i. Part-time positions that are not eligible to receive benefits.
  - c. Volunteer
    - i. Non-employed positions that perform court-related functions; they do not receive any compensation.
    - ii. Listed here to have workload counted towards FTE totals and would have no dollars included.
    - iii. FRS Type would be "Not Eligible Position"
    - iv. Pay Type would be "Volunteer (No Pay)"
  - d. New Benefit Eligible
    - i. New position for CFY 2019-20 that is eligible to receive benefits.
  - e. New Not Benefit Eligible
    - i. New position for CFY 2019-20 that is not eligible to receive benefits.
  - f. Contract FTE (no position anticipated)

APRIL 2019 15 INSTRUCTIONS

- Listed on this form to have workload counted towards FTE totals but position is funded through Contract Services. No dollar amounts should be entered for this position.
- ii. FRS Type would be "Not Eligible Position"
- iii. Pay Type would be "Contract FTE (no position anticipated)"
- 13.In Column D, titled "FRS Type or Retirement Type," select one for each job title.
  - a. Not Eligible Position
  - b. Not Eligible Person
  - c. HA/PA Regular Class (RA/QA)
  - d. DROP Regular Class
  - e. HM/PM Sr Mgmt Srvc Class (RM/QM; RP/QP; RQ/QP; RQ/QQ; HP/PP; HQ/PQ)
  - f. DROP Sr Mgmt Srvc
  - g. HB/PB Special Risk
  - h. HJ/PJ Special Risk Admin Support Class
  - i. HI/PI Clerk (EOC) (RI/QI)
  - j. DE/DF/DG/DH DROP Elected Officers Class
  - k. UA Reg Class Reemployment
  - I. UB Special Risk Reemployed
  - m. UM Sr Mgmt Srvc Reemployed
  - n. Non-FRS (Duval) Pension
  - o. Non-FRS (Duval) Investment Plan
- 14. Should an employee not elect to take retirement benefits, select "Not Eligible Person" and remove the calculated dollar amounts in the FRS column.
- 15. In Column E, titled "Currently Vacant Position," select yes for applicable job titles.
  - a. Yes.
    - i. When selecting this option, the box for length of vacancy will appear in red.
  - b. Yes, but contracted.
    - i. Select this option if permanent positions are filled with temporary personnel that may become permanent. This does **not** include OPS personnel but **does** include personnel that come from an employment agency, temporary to permanent personnel, or short-term contract for a person to fill a specific position.
    - ii. Do not include contracts that are for operational services.
- 16. If you use the employment type "Contract FTE (no position anticipated)," then select "Not eligible position" in the FRS Type, and select "Contract FTE (no position anticipated)" for the Pay Type. Enter **zero** for the Pay Rate, the number of Hours worked, and no dollars for the position. Those dollars will be entered on Exhibit C Operating Costs Detail.
  - a. Calculate the number of hours the position works in a week by taking the number of hours worked in a year, divided by 52 weeks.

- b. Use this process to identify seasonal employees that are not permanent OPS positions.
- 17. If a full-time equivalent position exists and is being filled with a temporary employee, Enter the FTE position information as you would a regular position. Back out the contract amount on this Exhibit in cell P1311 "Other Increase/Decrease" and provide an explanation in E1315 "Additional Info". This will prevent counting the dollars for this position twice.
  - a. In Column E, titled "Currently Vacant Position," select "Yes, but contracted" and then enter the length of time the position has been vacant in Column F.
  - b. Full contract costs should be included on Exhibit C Operating Costs Detail.
- 18.In Column F, titled "Length of time for Current Vacancy," for vacant positions, select the appropriate length of time.
  - a. < 3 months
  - b. 3-6 months
  - c. 6 months 1 year
  - d. 1 year 2 years
  - e. 2 years 3 years
  - f. > 3 years
- 19. If you select in Column E that a position is vacant be sure to select the amount of time in Column F. A warning will appear on the front page if you select a length of time in Column F but did not indicate that the position was vacant in Column E.

#### Current Information Section - Dark Blue

|                    |                |              |         |                 | (Please fill out one)   |               |                |                            |                   |
|--------------------|----------------|--------------|---------|-----------------|-------------------------|---------------|----------------|----------------------------|-------------------|
| Current            | Current        | Current      | Current | Current         | Current                 | Current       | Current        | Current                    | Current           |
| Pay Rate           | Average # of   | Actual Total | FICA/SS | FRS/ Retirement | <b>General Budgeted</b> | Budgeted      | Life Insurance | Other Benefits (Dental,    | Budgeted          |
| (Hourly or Annual) | Hrs Worked per | Wages        |         | \$'s            | Health                  | Actual Health |                | Vision, supplements, etc.) | Separation Payout |
|                    |                |              | _       |                 |                         |               | _              |                            |                   |
| 7                  | ~              | (Annual)     | ~       |                 | ~                       | ~             | ·              | ·                          | ▼                 |
|                    | 40.00          |              |         | \$ -            |                         |               |                |                            |                   |
|                    |                |              |         | \$ -            |                         |               |                |                            |                   |
|                    |                |              |         | \$ -            |                         |               |                |                            |                   |
|                    |                |              |         | \$ -            |                         |               |                |                            |                   |
|                    |                |              |         | \$ -            |                         |               |                |                            |                   |
|                    |                |              |         | \$ -            |                         |               |                |                            |                   |
|                    |                |              |         | \$ -            |                         |               |                |                            |                   |
|                    |                |              |         | \$ -            |                         |               |                |                            |                   |
|                    |                |              |         | \$ -            |                         |               |                |                            |                   |
|                    |                |              |         | \$ -            |                         |               |                |                            |                   |
|                    |                |              |         | \$ -            |                         |               |                |                            |                   |
|                    |                |              |         | \$ -            |                         |               |                |                            |                   |
|                    |                |              |         | \$ -            |                         |               |                |                            |                   |
|                    |                |              |         | \$ -            |                         |               |                |                            |                   |
|                    |                |              |         | \$ -            |                         |               |                |                            |                   |
|                    |                |              |         | \$ -            |                         |               |                |                            |                   |
|                    |                |              |         | \$ -            |                         |               |                |                            |                   |
|                    |                |              |         | \$ -            |                         |               |                |                            |                   |
|                    |                |              |         | \$ -            |                         |               |                |                            |                   |
|                    |                |              |         | \$ -            |                         |               |                |                            |                   |
|                    |                |              |         | \$ -            |                         |               |                |                            |                   |
|                    |                |              |         | Ψ               |                         |               |                |                            |                   |

- 20. In Column G, titled "Pay Type," select one for each job title.
  - a. Annual Overtime Eligible
  - b. Annual Overtime Exempt
  - c. Hourly Benefit Eligible, Overtime Eligible

APRIL 2019 17 INSTRUCTIONS

- d. Hourly Benefit Eligible Overtime Exempt
- e. Hourly Not Benefit Eligible (OPS)
- f. Volunteer (No Pay)
- g. Contract FTE (no position anticipated)
- 21. In Column H, titled "Current Pay Rate (Hourly or Annual)," provide data for each job title. For volunteers and vacant positions, these amounts would be the amount that position would be getting paid if it were filled by an employee.
  - a. If the Pay Type is "Annual" then the "Current Pay Rate" must be entered as an annual amount.
  - b. If the Pay Type is "Hourly" then the "Current Pay Rate" must be entered as an hourly amount.
  - c. A warning will appear on the front page if they do not agree.
- 22. In Column I, titled "Average Number of Hours Worked per Week," provide data for each job title. The number of hours entered in this column is the amount used to calculate an FTE. The spreadsheet automatically carries that amount forward to the other Exhibits.
  - a. For offices that operate less than 40 hours, for every full-time position enter the standard work-week hours for your office (i.e. 36 hours).
- 23.In Column J, titled "Current Actual Total Wages (Annual)," provide actual **annual** wages budgeted for each job title. For volunteers, this amount would be zero; however, for a vacant position this amount would be the amount budgeted if the position were to be filled in CFY 2019-20.
  - a. Lump sum amounts for Overtime related to Current Actual Total Wages (Annual) should be entered in cell J1309.
  - b. Lump sum budgeting for Worker's Comp should be entered in cell J1310 and Unemployment in cell J1311.
- 24. In Column K, titled "Current FICA/SS," provide data for each job title. Lump sum budgeting for FICA/AA related to Overtime should be documented as bucketed items in cell K1309.
- 25. In Column L, titled "Current FRS/Retirement \$'s," a calculation is built in that includes the current rate as of April 2018 (see chart below), based upon the FRS type selected and Actual Total Wages. If you budget for this amount by calculating a blended rate, etc., you may override the calculation in this column by deleting the number and entering your information. Lump sum budgeting for FRS/Retirement related to Overtime should be documented as bucketed items in cell L1309.

|                         | FRS Type | FRS Rates |
|-------------------------|----------|-----------|
| Not Eligible - Position |          | 0.00%     |
| Not Eligible - Person   |          | 0.00%     |

APRIL 2019 18 INSTRUCTIONS

| FRS Type                                                            | FRS Rates |
|---------------------------------------------------------------------|-----------|
| HA/PA Regular Class (RA/QA)                                         | 8.26%     |
| DROP Regular Class                                                  | 14.03%    |
| HM/PM Sr Mgmt Srvc Class (RM/QM; RP/QP; RQ/QP; RQ/QQ; HP/PP; HQ/PQ) | 24.06%    |
| DROP Sr Mgmt Srvc                                                   | 14.03%    |
| HB/PB Special Risk                                                  | 24.50%    |
| HJ/PJ Special Risk Admin Support Class                              | 34.98%    |
| HI/PI Clerk (EOC) (RI/QI)                                           | 48.70%    |
| DE/DF/DG/DH DROP Elected Officers Class                             | 9.62%     |
| UA Reg Class Reemployed                                             | 5.16%     |
| UB Special Risk Reemployed                                          | 12.26%    |
| UM Sr Mgmt Srvc Reemployed                                          | 19.55%    |
| Non-FRS (Duval) Pension                                             | 0.00%     |
| Non-FRS (Duval) Investment Plan                                     | 0.00%     |

These rates are subject to change pending Legislative action each year.

- 26.In Columns M and N, titled "Current General Budgeted Health" and "Current Budgeted Actual Health," select only **one** column to complete.
  - a. If you budget an average amount of health benefits for all employees, please fill out the "Current General Budgeted Health" column for each job title.
  - b. If you budget an actual amount for most or all positions, please fill out the "Current Budgeted Actual Health" column for each job title.
- 27.In Column O, titled "Current Life Insurance," provide data for each job title. For lump sum budgeting, enter amount in the cell 01307 and provide explanation in the Additional Info text box in cell E1315.
- 28. In Column P, titled "Current Other Benefits (Dental, Vision, supplements, etc.)," provide data for each job title.
  - a. Include other benefits budgeted by each job title such as life insurance, dental insurance, vision insurance, OPEB, supplements provided for education, training, etc. Provide explanation of the benefits provided in the Additional Info text box in cell E1315.
  - b. If needed, provide any lump sum bucketed Other Benefits that cannot be broken out by employee in cell P1307. Please provide explanation of what is included in this amount in the Additional Info text box in cell E1315.
  - c. If you budget lump sum for OPEB, provide explanation in the Additional Info text box in cell E1315 then enter amounts into the following cells:
    - i. Health Insurance in cell P1308
    - ii. Vision, Dental, or Life Insurance in cell P1309
    - iii. Other in cell P1310, provide explanation in the Additional Info text box in cell E1315.

APRIL 2019 19 INSTRUCTIONS

- 29. Use cell P1311 to enter Other Increase/Decrease as needed to account for attrition or other changes. Please make appropriate notes in the Additional Info text box in cell E1315.
- 30. In Column Q, titled "Current Budgeted Separation Payout," for positions that you know are separating in CFY 2019-20, include the budgeted payout for that employee. Leave blank if not applicable.

Changes for CFY 2019-20 Section - Light Blue

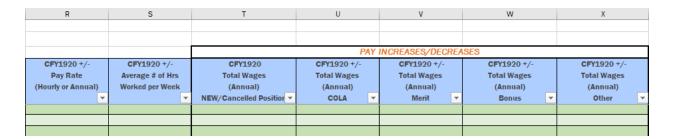

- 31. Increases or decreases made in the light blue section should be INCREMENTAL and not cumulative.
  - a. New positions would not have anything listed in the dark blue columns.
  - b. Columns R, S, and T would need to be completed for new positions. Benefits would need to be completed in Columns Y, AA, AC, AE, and AG as applicable.
- 32.In Column R, titled "CFY1920 +/- Pay Rate (Hourly or Annual)" provide the amount, if known, for pay rate increases or decreases. This is for adjustments to the base rate for the position and will not necessarily adjust the salary for a filled position. It also, is not to be used for raises or other pay increases.
- 33.In Column S, titled "CFY1920 +/- Average # of Hrs Worked per Week", provide, if known, the increase or decrease to the average hours worked per position.
  - a. Positions cannot be entered at more than 40 hours, even if the position works more than that. Increases of that nature will be identified in overtime amounts.
- 34. Columns T through X are used for Pay Increases/Decreases.
  - a. Column T, CFY1920 Total Wages (Annual) NEW/Cancelled Position
    - i. Provide the annual salary for new positions (if hourly rate or wage, give annual amount is this column).
    - ii. For positions that are cancelled, enter the annual rate as a negative number.
  - b. Column U, Cost of Living Adjustment (COLA)
  - c. Column V, Merit
  - d. Column W, Bonus

APRIL 2019 20 INSTRUCTIONS

- e. Column X, Other
  - i. Any other wage increases or decreases that cannot be attributed to any of the prior columns.
  - ii. Provide Explanation in the Additional Info text box in cell E1315.
- f. Enter lump sum "bucketed" budget amounts for Columns U through X on row 1307.
- g. FICA increases related to the above are entered in Column Y.
- h. FRS/Retirement increases related to the above are entered in Column AA.
- In Column Y, titled "CFY1920 New/Additional/Cancelled FICA/SS", entered increased or decreases related to FICA/Social Security as the result of new positions, additional costs from raises, or cancelled positions. Enter lump sum "bucketed" budget amounts in Y1307.
- 35. Positive amounts entered in Columns U through X are brought forward to Exhibit G, Section 2: Pay and Benefit Increases, which the CCOC is statutorily required to collect in section 28.35(2)(f)(7), F. S.
  - a. See further instructions under Exhibit G.

| Y                        | Z                      | AA                  | AB                  | AC              | AD         | AE               | AF                | AG                      | AH                      | Al                  |
|--------------------------|------------------------|---------------------|---------------------|-----------------|------------|------------------|-------------------|-------------------------|-------------------------|---------------------|
|                          |                        |                     |                     |                 |            |                  |                   |                         |                         |                     |
|                          |                        |                     |                     |                 |            |                  |                   |                         |                         |                     |
| FICA/S                   | FICA/SS FRS/RETIREMENT |                     | HEALTH II           | NSURANCE        | LIFE INS   | SURANCE          | CE OTHER BENEFITS |                         |                         |                     |
| CFY1920                  | CFY1920 +/-            | CFY1920             | CFY1920+/-          | CFY1920         | CFY1920+/- | CFY1920          | CFY1920+/-        | CFY1920                 | CFY1920+/-              | CFY1920+/-          |
| New/Additional/Cancelled | FICA/SS                | New/Additional/     | FRS/Retirement \$'s | New/Additional/ | Health     | New/Additional/  | Life Insurance    | New/Additional/         | Other Benefits (Dental, | Budgeted Separation |
| FICA/SS                  |                        | Cancelled           | _                   | Cancelled       |            | Cancelled        | _                 | Cancelled Benefits      | Vision, etc.)           | Payout              |
| <u>*</u>                 | ▼                      | FRS/Retirement \$'s | ▼                   | Health 💌        | ▼          | Life Insurance 🐣 | ▼                 | (Dental, Vision, etc. 🐣 | ▼                       | _                   |
|                          |                        |                     |                     |                 |            |                  |                   |                         |                         |                     |
|                          |                        |                     |                     |                 |            |                  |                   |                         |                         |                     |
|                          |                        |                     |                     |                 |            |                  |                   |                         |                         |                     |

- 36. In Column Z, titled "CFY1920 +/- FICA/SS", enter any rate increases for FICA or Social Security. Enter lump sum "bucketed" budget amounts in Z1307.
- 37. In Columns AA through AI, enter known increases or decreases for new or additional Health Insurance, Life Insurance, Other Benefits, and Budgeted Separation Payout.
  - a. Enter lump sum "bucketed" budget amounts for these items on row 1307, Columns AA through AI.

| AJ         | AK         | AL           | AM            | AU                 |
|------------|------------|--------------|---------------|--------------------|
|            |            |              |               |                    |
|            |            |              |               |                    |
| % Workload | Allocation |              |               |                    |
| Court      | Non-Court  | Avg Hours    | FTE Allocated | Personnel Costs    |
|            |            | Worked       | to Court      | Allocated to Court |
|            |            | Allocated to |               |                    |
| ~          | ~          | Court ▼      | -             | ▼                  |
| 100.00%    |            | 0.00         | 0.00          | \$ -               |
| 100.00%    |            | 0.00         | 0.00          | \$ -               |
| 100.00%    |            | 0.00         | 0.00          | \$ -               |
| 100.00%    |            | 0.00         | 0.00          | \$ -               |
| 100.00%    |            | 0.00         | 0.00          | \$ -               |
| 100.00%    |            | 0.00         | 0.00          | \$ -               |

APRIL 2019 21 INSTRUCTIONS

- 38.In Column AK, titled "% Workload Allocation," enter the Non-Court percentage allocated for each position. This will automatically adjust the Court workload allocation percentage.
  - a. Include all employees who have any court related workload or duties on this Exhibit at the full amount of their position and the spreadsheet will calculate their court related costs from this percentage allocation.
- 39. Only the court portion of the employees' hours and personnel costs will be used to calculate Total Court FTEs in cell B1311 and Total Court Personnel Costs in cell B1326.
  - a. The Total Court FTEs in cell B1311 is carried forward to Exhibit B1.
  - b. The Total of Cells B1315 through B1325 are carried forward to Exhibit B2.

#### Exhibit B1 - Gross FTEs

PURPOSE:

To distribute gross court related FTE from Exhibit B – Gross Court Personnel Detail across the court divisions using the following Universal Accounting System (UAS) codes: Clerk Court Administration (604), Jury Management (608), Circuit Criminal (614), Circuit Civil (634), Family (654), Juvenile (674), Probate (694), County Criminal (724), County Civil (744), & Traffic (764).

|    | А                                                | В                       | С         | D                   | E                                                    | F                | G                                              |
|----|--------------------------------------------------|-------------------------|-----------|---------------------|------------------------------------------------------|------------------|------------------------------------------------|
| 1  |                                                  |                         |           |                     |                                                      |                  |                                                |
| 2  | <b>GROSS COURT FTEs BY UAS CODE</b>              |                         |           |                     |                                                      |                  |                                                |
| 3  |                                                  | Clerk<br>Court<br>Admin | Jury Mgmt | Circuit<br>Criminal | Circuit<br>Criminal<br>With Jury<br>Mgmt<br>Breakout | Circuit<br>Civil | Circuit<br>Civil With<br>Jury Mgmt<br>Breakout |
| 4  | NOTE: FTE can be recorded to two decimal points. |                         |           |                     | 60.00%                                               |                  | 40.00%                                         |
| 5  | Cost Centers / Departments                       | 604 ▼                   | 608 🔻     | 614 🔻               | ~                                                    | 634 🔻            | ~                                              |
| 6  | Title IV-D Child Support (Reimbursed)            |                         |           |                     |                                                      |                  |                                                |
| 7  | Title IV-D Child Support (Non-Reimbursed)        |                         |           |                     | 0.00                                                 |                  | 0.00                                           |
| 8  | Elected Clerk                                    | 1.00                    |           |                     | 0.00                                                 |                  | 0.00                                           |
| 9  | Human Resources                                  |                         |           |                     | 0.00                                                 |                  | 0.00                                           |
| 10 | Clerk Accounting                                 |                         |           |                     | 0.00                                                 |                  | 0.00                                           |
| 11 | Executive Administration                         |                         |           |                     | 0.00                                                 |                  | 0.00                                           |
| 12 | Calculated FTE Cost Center Based on Tab B Detail |                         |           | 0.00                | 0.00                                                 | 0.00             | 0.00                                           |
| 13 | Jury Management (Reimbursed)                     |                         |           |                     | 0.00                                                 |                  | 0.00                                           |
| 15 |                                                  |                         |           |                     | 0.00                                                 |                  | 0.00                                           |

### **INSTRUCTIONS:**

- 1. The selected county name will appear in cell A1.
- 2. Refer to the glossary in Appendix B for definitions of Universal Accounting System (UAS) codes, and to determine which functions should be included.

APRIL 2019 22 INSTRUCTIONS

- Information Technology (IT), UAS codes 713 and 716, are not included on this Exhibit. IT costs to be funded from CCOC Trust Fund dollars will be accounted for on Exhibit E – Net Budget Amount.
- 4. Shared and Non-Court allocations are collected on this Exhibit in Columns V (UAS code 513), Column W (UAS Code 519), and Column X Shared Indirect Overhead.

W X Y

| Non-Court | Non-Court | Indirect | Court Side<br>Shared<br>Overhead | Non-Court<br>Side<br>Shared<br>Overhead |  |  |
|-----------|-----------|----------|----------------------------------|-----------------------------------------|--|--|
|           |           |          | 100.00%                          | 0.00%                                   |  |  |
| 513 🔻     | 519 🔻     | ~        | ~                                | ¥                                       |  |  |
|           |           |          |                                  |                                         |  |  |
|           |           |          |                                  |                                         |  |  |
|           |           |          | 0.00                             | 0.00                                    |  |  |
|           |           |          | 0.00                             | 0.00                                    |  |  |
|           |           |          | 0.00                             | 0.00                                    |  |  |
|           |           |          |                                  |                                         |  |  |

- 5. As you type information into each row, Colum AC will automatically contain a Y.
  - a. If you want to see only the rows with data, click on the down arrow, uncheck (Blanks), then click OK. Only rows with data will now be visible. (See image under Exhibit B instructions for more information.)
- 6. From Exhibit B Gross Court Personnel Detail, the Court FTE allocation in cell AM5 for the Clerk is carried over to this Exhibit. The amount defaults to Clerk Court Admin in cell B8 but can be manually distributed across the court divisions as needed.
- 7. Line 12 of this Exhibit will automatically populate with the remaining Gross Court FTE from Exhibit B across the various court divisions based on the default percentages for allocating juvenile (UAS 674), traffic (UAS 764), and jury management (UAS 608) FTEs between criminal and civil court.
  - a. Default percentages are provided in the table below and are based on a representative survey of Clerks' offices based on the percentage of trials in each court. You can change the percentages to meet the needs of your county.

| UAS Category & Code | Allocation Methodology          |
|---------------------|---------------------------------|
| Traffic (764)       | 45.0% - criminal, 55.0% - civil |
| Juvenile (674)      | 55.0% - criminal (delinquency), |

APRIL 2019 23 INSTRUCTIONS

45.0% - civil (dependency)

Jury Management (608)

76.62% - criminal, 23.38% civil

 b. Jury Management (Column C) is allocated to County (Column Q) and Circuit Criminal (Column E) Divisions based on the split of FTEs between those two Divisions, and Civil Jury Management is placed in the Circuit Civil Division (Column G).

C D E F G H I J K L P Q R S T U

| Jury <b>M</b> gmt | Circuit<br>Criminal | Circuit<br>Criminal<br>With Jury<br>Mgmt<br>Breakout | Circuit<br>Civil | Circuit<br>Civil With<br>Jury Mgmt<br>Breakout | Family | Juvenile | Juvenile<br>Delinquency<br>Breakout | Juvenile<br>Dependency<br>Breakout | Probate | County<br>Criminal | County<br>Criminal<br>With Jury<br>Mgmt<br>Breakout | County<br>Civil | Traffic | Criminal<br>Traffic<br>Breakout | Civil<br>Traffic<br>Breakout |
|-------------------|---------------------|------------------------------------------------------|------------------|------------------------------------------------|--------|----------|-------------------------------------|------------------------------------|---------|--------------------|-----------------------------------------------------|-----------------|---------|---------------------------------|------------------------------|
|                   |                     | 76.62%                                               |                  | 23.38%                                         |        |          | 55.00%                              | 45.00%                             |         |                    | 0.00%                                               |                 |         | 45.00%                          | 55.00%                       |
| 608 🔻             | 614 🔻               | ~                                                    | 634 🔻            | ~                                              | 654 🔻  | 674 🔻    | ~                                   | ~                                  | 694 🔻   | 724 🔻              | ~                                                   | 744 🔻           | 764 🔻   | ~                               | -                            |
|                   |                     |                                                      |                  |                                                |        |          |                                     |                                    |         |                    |                                                     |                 |         |                                 |                              |
|                   |                     | 0.00                                                 |                  | 0.00                                           |        |          | 0.00                                | 0.00                               |         |                    | 0.00                                                |                 |         | 0.00                            | 0.00                         |
|                   |                     | 0.00                                                 |                  | 0.00                                           |        |          | 0.00                                | 0.00                               |         |                    | 0.00                                                |                 |         | 0.00                            | 0.00                         |
|                   |                     | 0.00                                                 |                  | 0.00                                           |        |          | 0.00                                | 0.00                               |         |                    | 0.00                                                |                 |         | 0.00                            | 0.00                         |
|                   |                     | 0.00                                                 |                  | 0.00                                           |        |          | 0.00                                | 0.00                               |         |                    | 0.00                                                |                 |         | 0.00                            | 0.00                         |
|                   |                     | 0.00                                                 |                  | 0.00                                           |        |          | 0.00                                | 0.00                               |         |                    | 0.00                                                |                 |         | 0.00                            | 0.00                         |

- 8. Jury Management FTEs should be included on this exhibit as part of your gross budgeted FTEs.
  - a. FTEs entered in cell C13 will directed the amounts entered on future Exhibits at direct jury costs, while other amounts in Column C are indirect.
  - b. Total Jury Management FTEs will be calculated from the total of Column C.
  - c. Grand totals for jury will be on Exhibit E Nut Budget Amount.
- 9. Enter names of Cost Centers in Column A rows 15 through 80. These costs centers will automatically populate on all subsequent Exhibits.
  - a. The copy/paste special feature in Excel can be utilized to enter this information from previous budgets.
  - b. It is recommended that you include cost centers specifically for any in-house Collections Department so that those will be easily identifiable throughout the exhibits.
  - c. Do **NOT** skip rows when entering Cost Center information.

APRIL 2019 24 INSTRUCTIONS

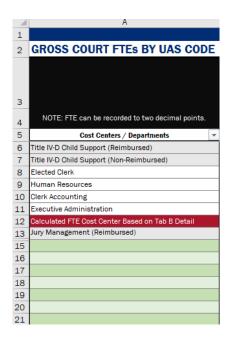

- 10. A set of pre-established cost centers/departments have been included in Column A.
  - a. Title IV-D Child Support (Reimbursed)
  - b. Title IV-D Child Support (Non-Reimbursed)
  - c. Elected Clerk
  - d. Human Resources
  - e. Clerk Accounting
  - f. Executive Administration
  - g. Jury Management (Reimbursed)
  - h. Only the following four cost centers can and must be reported under UAS 604:
    - i. Elected Clerk
    - ii. Clerk's Accounting (e.g. payroll, general accounting)
    - iii. Human Resources
    - iv. Executive Administration (e.g. Clerk's secretary, staff attorneys)
- 11. For each cost center/department, specify the number of FTEs performing activities in the court related UAS code.
  - a. The distribution of FTEs across the cost centers/departments should be based on the best available documentation or approximation of actual work performed, including court administration (supervisors).
  - b. The CCOC recommends that the methodology used to determine the FTE distribution be quantifiable, justifiable, and reasonable.
- 12. Manually enter FTE in the various cost centers to adjust Line 12 accordingly.
  - Line 12 should equal zero if cost centers are fully utilized. CCOC recommends allocating to the cost centers for an accurate representation of personnel distributions.
  - b. Court Side Court Type Totals in cell AA81 will match the Total Court FTEs from Exhibit B Gross Court Personnel Detail.

APRIL 2019 25 INSTRUCTIONS

- c. Line 12 should not have ANY negative allocations. Negatives cannot be brought into the CCOC database.
- 13. Do not enter cost centers that do not have associated FTE. If it is absolutely necessary to have a cost center with no FTE, please provide a thorough explanation on Exhibit G or with the warning on Exhibit A.
- 14. The following is a list of typical <u>direct</u> support functions that should be distributed among UAS, 608-764:
  - a. Records Management (not Official Records Departments)
  - b. Court Administration (e.g. court supervisors)
  - c. Branch/Satellite offices
  - d. Support Services (other than those listed Clerk Court Admin) such as central mailroom, central intake, switchboard, and call center.
- 15. For Record Centers, determine how centers are used and by whom.
  - a. If a Record Center is used for all areas of Clerk's office both Board of County Commission and Courts, identify Court costs only and allocate between UAS codes 608-764 as deemed appropriate (e.g. by case volume or time).
- 16. The personnel costs (Exhibit B2), operating costs (Exhibit C1), and capital costs (Exhibit D1) exhibits will be allocated to various court divisions based on assignment of court related FTEs on this Exhibit. Changes on this Exhibit will adjust future exhibits, as this Exhibit feeds the information forward.

#### Exhibit B2 - Personnel Costs

PURPOSE: To distribute all gross Personnel Services expenditures, Salaries (including Overtime), FICA, FRS, Health Insurance, Unemployment, Worker's Comp, and Other benefits among the court divisions by cost centers.

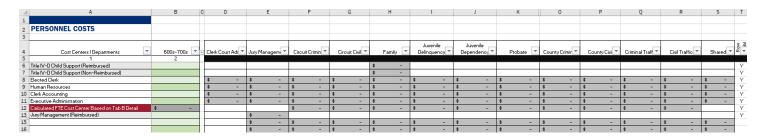

#### **INSTRUCTIONS:**

- 1. The selected county name will appear in cell A1.
- 2. In Column A, titled "Costs Centers/Departments," each cost center/department that was listed on Exhibit B1 is automatically populated.

APRIL 2019 26 INSTRUCTIONS

- a. To add an additional cost center, go back to Exhibit B1 to create the cost center and add appropriate FTE.
- b. The total for the Personnel Costs breakout must equal the Total for the budgeted expenditures.

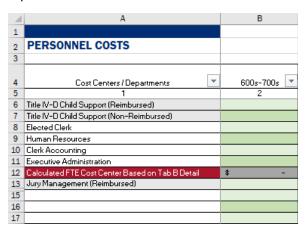

- 3. As you type information into each row, Colum T will automatically contain a Y.
  - a. If you want to see only the rows with data, click on the down arrow, uncheck (Blanks), then click OK. Only rows with data will now be visible. (See image under Exhibit B instructions more information.)
- 4. The expenditure amount in cell B12 will be automatically distributed among the court divisions based on the FTE allocations from Exhibit B1 Gross FTEs but will not include Jury Management (Column E).
- 5. Cell B12 will automatically adjust when amounts are distributed across the cost centers in Column B.
  - a. If this number is negative, you have over allocated costs and need to correct either the information entered on Exhibit B - Gross Court Personnel Detail or adjust your allocations on this Exhibit.
  - Line 12 should equal zero if cost centers are fully utilized. CCOC recommends allocating to the cost centers for an accurate representation of personnel distributions.
  - c. Any amounts unallocated to a cost center and court division will allocate across the court divisions based on FTE allocation on Line 12. It will not include Jury Management (Column E).
  - d. Amounts cannot be manually adjusted as they are allocated based on FTEs reported on Exhibit B1.
- Jury Management personnel costs should be included on this exhibit as part of your gross budget.
  - a. Dollars entered in cell C13 are direct jury costs, while other amounts in Column C are indirect.
  - b. Total Jury Management costs will be calculated from the total of Column E.
  - c. Grand totals for jury will be on Exhibit E Nut Budget Amount.

APRIL 2019 27 INSTRUCTIONS

- 7. On the Personnel Costs breakouts in Columns D through S, the total amount of the Personnel Costs is broken out by the following court divisions:
  - a. Column D Clerk Court Admin
  - b. Column E Jury Management
  - c. Column F Circuit Criminal
  - d. Column G Circuit Civil
  - e. Column H Family
  - f. Column I Juvenile Delinquency
  - g. Column J Juvenile Dependency
  - h. Column K Probate
  - i. Column O County Criminal
  - j. Column P County Civil
  - k. Column Q Criminal Traffic
  - I. Column R Civil Traffic
  - m. Column S Shared
- 8. If a cost center/department has no court related FTEs designated on Exhibit B1 Gross FTEs, any budgeted personnel expenditures for that cost center/department will be allocated to Civil Traffic.
- 9. Do not using cost centers that do not have personnel costs. If it is absolutely necessary to have a cost center with no personnel costs, please provide a thorough explanation on Exhibit G or with the warning on Exhibit A.

### Exhibit C - Operating Costs Detail

PURPOSE: To provide detail regarding gross court related operating costs by Universal Accounting System (UAS) codes.

| 4  | Α       | В              | С                | D                     |
|----|---------|----------------|------------------|-----------------------|
| 1  |         |                |                  |                       |
| 2  | GROSS   | COURT-R        | ELATED OPERATIN  | G COSTS DETAIL        |
| 3  |         |                |                  |                       |
| 4  | UASCODE |                | OBJECT CODE      | Operations<br>Request |
| 5  | 31      | Professional   | Services         |                       |
| 6  | 32      | Accounting A   | And Auditing     |                       |
| 7  | 33      | Court Report   | er e             |                       |
| 8  | 34      | Other Service  | es               |                       |
| 9  | 35      | Investigation: | 5                |                       |
| 10 | 36      | Pension Ben    | efits (OPEB)     |                       |
| 11 |         | а              | Health Insurance |                       |
| 12 |         | Ь              | Life Insurance   |                       |
| 13 |         | c              | Other            |                       |

APRIL 2019 28 INSTRUCTIONS

#### **INSTRUCTIONS:**

- 1. The selected county name will appear in cell A1.
- 2. UAS Codes are listed in Column A and the Object Code identified in Column B/C.
  - a. Definitions of UAS codes are contained in Appendix B.
- 3. Enter Gross Court related operating costs in Column D.
- 4. Gross Court related operating costs are totaled in cell D30.
- 5. Jury costs should be included in your gross budget request Column D, lines 32 through 35 and will be totaled in cell D36.

| 31 | Jury Operating Expenses |      |
|----|-------------------------|------|
| 32 | Jury Meals/Lodging      |      |
| 33 | Jury Per Diem           |      |
| 34 | Jury Summonses/Postage  |      |
| 35 | Jury Other              |      |
| 36 | JURY OPERATING TOTAL    | \$ - |

- 6. Additional Information can be entered in cell C38.
  - a. Provide explanation for Other Services (D8), OPEB Other (D13), Other Current Charges (D23), and Jury Other (D35) in this cell.

### Exhibit C1 - Operating Costs

PURPOSE: To distribute all Article V budgeted operating expenditures across the court divisions.

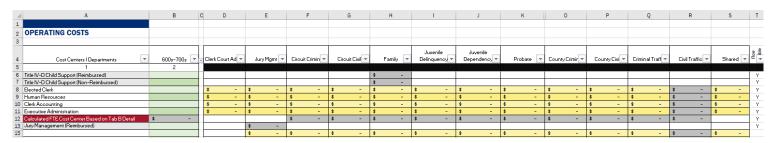

### **INSTRUCTIONS:**

- 1. The selected county name will appear in cell A1.
- 2. In Column A, titled "Costs Centers/Departments," each cost center/department that was listed on Exhibit B1 is automatically populated.

APRIL 2019 29 INSTRUCTIONS

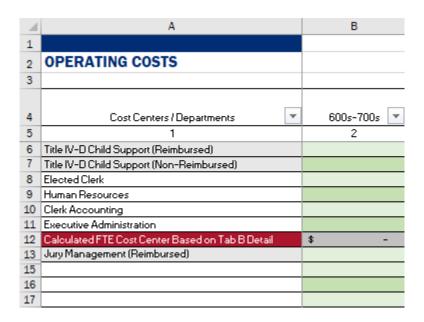

- 3. As you type information into each row, Colum T will automatically contain a Y.
  - a. If you want to see only the rows with data, click on the down arrow, uncheck (Blanks), then click OK. Only rows with data will now be visible. (See image under Exhibit B instructions more information.)
- 4. For each cost center/department listed on Exhibit B1 Gross FTEs, the Article V budgeted operating expenditure amount should be entered.
- 5. The expenditure amount will be automatically distributed among the court divisions in Columns D through S based on the FTE allocations from Exhibit B1 Gross FTEs. These cells are yellow, meaning that while the data is pre-populated, they can be manually adjusted.
  - a. Column D Clerk Court Admin
  - b. Column E Jury Management
  - c. Column F Circuit Criminal
  - d. Column G Circuit Civil
  - e. Column H Family
  - f. Column I Juvenile Delinquency
  - g. Column J Juvenile Dependency
  - h. Column K Probate
  - i. Column O County Criminal
  - j. Column P County Civil
  - k. Column Q Criminal Traffic
  - I. Column R Civil Traffic
  - m. Column S Shared
- 7. Cell B12 will automatically adjust when amounts are distributed across the cost centers in Column B.

APRIL 2019 30 INSTRUCTIONS

- a. If this number is negative, you have over allocated costs and need to correct either the information entered on Exhibit C - Gross Operating Cost Detail or adjust your allocations on this Exhibit.
- Line 12 should equal zero if cost centers are fully utilized. CCOC recommends allocating to the cost centers for an accurate representation of personnel distributions.
- c. Any amounts unallocated to a cost center and court division will allocate across the court divisions based on FTE allocation on Line 12. It will not include Jury Management (Column E).
- d. Amounts can be manually adjusted; however, they are allocated based on FTEs reported on Exhibit B1.
- 6. Jury Management operating costs should be included on this exhibit as part of your gross budget.
  - a. Dollars entered in cell C13 are direct jury costs, while other amounts in Column C are indirect.
  - b. Total Jury Management costs will be calculated from the total of Column E.
  - c. Grand totals for jury will be on Exhibit E Nut Budget Amount.
- 7. If an amount is entered in Column B that is not a cost center/department already defined on Exhibit B1 Gross FTEs, any budgeted operating costs will be allocated to Civil Traffic.

## Exhibit D - Capital Costs Detail

PURPOSE: To provide detail regarding gross court related capital costs.

| 1  | Α                        | В               | D                              |                          |  |  |  |  |  |  |
|----|--------------------------|-----------------|--------------------------------|--------------------------|--|--|--|--|--|--|
| 1  |                          |                 |                                |                          |  |  |  |  |  |  |
| 2  | GROS                     | S COURT-        | RELATED CAPITAL COSTS D        | ETAIL                    |  |  |  |  |  |  |
| 3  |                          |                 |                                |                          |  |  |  |  |  |  |
| 4  | UAS<br>CODE              |                 | OBJECT CODE                    | Capital Costs<br>Current |  |  |  |  |  |  |
| 5  | 64                       | Machinery a     | nd Equipment                   |                          |  |  |  |  |  |  |
| 6  |                          | _               | d Equipment (non Jury Related) |                          |  |  |  |  |  |  |
| 7  |                          | Computer Eq     | uipment (non Jury Related)     |                          |  |  |  |  |  |  |
| 8  |                          | Software (no    | n Jury Related)                |                          |  |  |  |  |  |  |
| 9  | Other (non Jury Related) |                 |                                |                          |  |  |  |  |  |  |
| 10 | GROSS CAPITAL TOTAL \$ - |                 |                                |                          |  |  |  |  |  |  |
| 11 |                          |                 | Jury Capital Expenses          |                          |  |  |  |  |  |  |
| 12 |                          |                 | d Equipment (Jury Related)     |                          |  |  |  |  |  |  |
| 13 |                          |                 | uipment (Jury Related)         |                          |  |  |  |  |  |  |
| 14 |                          | Software (Jur   |                                |                          |  |  |  |  |  |  |
| 15 |                          | Other (Jury R   | <u>'</u>                       |                          |  |  |  |  |  |  |
| 16 |                          |                 | JURY CAPITAL TOTAL             | \$ -                     |  |  |  |  |  |  |
| 17 |                          |                 |                                |                          |  |  |  |  |  |  |
| 18 | Operating Opers Datail   | Additional Info |                                |                          |  |  |  |  |  |  |

APRIL 2019 31 INSTRUCTIONS

#### **INSTRUCTIONS:**

- 1. The selected county name will appear in cell A1.
- 2. For Universal Accounting System (UAS) code 64 in Column A, enter the gross Article V budgeted Capital expenditure amounts.
  - a. Capital Costs are totaled in cell D10.
  - b. Jury Capital Expenses are totaled in cell D16.

### Exhibit D1 - Capital Costs

PURPOSE: To distribute all Article V budgeted capital expenditures among the court divisions.

| _dA                                                 | В         | C D               | E         | F                | G             | Н      | 1           | J          | K       | 0               | P            | Q                | R             | S      | T   |
|-----------------------------------------------------|-----------|-------------------|-----------|------------------|---------------|--------|-------------|------------|---------|-----------------|--------------|------------------|---------------|--------|-----|
| 1                                                   |           |                   |           |                  |               |        |             |            |         |                 |              |                  |               |        |     |
| 2 CAPITAL COSTS                                     |           |                   |           |                  |               |        |             |            |         |                 |              |                  |               |        |     |
| 3                                                   |           |                   |           |                  |               |        |             |            |         |                 |              |                  |               |        |     |
|                                                     |           |                   |           |                  |               |        | Juvenile    | Juvenile   |         |                 |              |                  |               |        | Row |
| 4 Cost Centers / Departments                        | 600s-700s | Clerk Court Admin | Jury Mgmt | Circuit Criminal | Circuit Civil | Family | Delinquency | Dependency | Probate | County Criminal | County Civil | Criminal Traffic | Civil Traffic | Shared | 2 5 |
| 5                                                   | 2         |                   |           |                  |               |        |             |            |         |                 |              |                  |               |        |     |
| 6 Title IV-D Child Support (Reimbursed)             |           |                   |           |                  |               | \$ -   |             |            |         |                 |              |                  |               |        | Y   |
| 7 Title IV-D Child Support (Non-Reimbursed)         |           |                   |           |                  |               | \$ -   |             |            |         |                 |              |                  |               |        | Y   |
| 8 Elected Clerk                                     |           | \$ -              | \$ -      | \$ -             | \$ -          | \$ -   | \$ -        | \$ -       | \$ -    | \$ -            | \$ -         | \$ -             | \$ -          | \$ -   | Y   |
| 9 Human Resources                                   |           | \$ -              | \$ -      | \$ -             | \$ -          | \$ -   | \$ -        | \$ -       | \$ -    | \$ -            | \$ -         | \$ -             | \$ -          | \$ -   | Y   |
| 10 Clerk Accounting                                 |           | \$ -              | \$ -      | \$ -             | \$ -          | \$ -   | \$ -        | \$ -       | \$ -    | \$ -            | \$ -         | \$ -             | \$ -          | \$ -   | Y   |
| 11 Executive Administration                         |           | \$ -              | \$ -      | \$ -             | \$ -          | \$ -   | \$ -        | \$ -       | \$ -    | \$ -            | \$ -         | \$ -             | \$ -          | \$ -   | Y   |
| 12 Calculated FTE Cost Center Based on Tab B Detail | \$ -      |                   |           | \$ -             | \$ -          | \$ -   | \$ -        | \$ -       | \$ -    | \$ -            | \$ -         | \$ -             | \$ -          |        | Y   |
| 13 Jury Management (Reimbursed)                     |           |                   | \$ -      |                  |               |        |             |            |         |                 |              |                  |               |        | Y   |
| 15                                                  |           |                   | \$ -      | \$ -             | \$ -          | \$ -   | \$ -        | \$ -       | \$ -    | \$ -            | \$ -         | \$ -             | \$ -          | \$ -   |     |

#### **INSTRUCTIONS:**

- 1. The selected county name will appear in cell A1.
- 2. In Column A, titled "Costs Centers/Departments," each cost center/department that was listed on Exhibit B1 is automatically populated.
- 3. As you type information into each row, Colum T will automatically contain a Y.
  - a. If you want to see only the rows with data, click on the down arrow, uncheck (Blanks), then click OK. Only rows with data will now be visible. (See image under Exhibit B instructions more information.)
- 4. For each cost center/department listed on Exhibit B1 Gross FTEs, the Article V budgeted capital expenditure amount should be entered.
- 5. The expenditure amount will be automatically distributed among the court divisions in Columns D through S based on the FTE allocations from Exhibit B1 Gross FTEs. These cells are yellow, meaning that while the data is pre-populated, they can be manually adjusted.
  - a. Cle Column D Clerk Court Admin
  - b. Column E Jury Management
  - c. Column F Circuit Criminal
  - d. Column G Circuit Civil
  - e. Column H Family
  - f. Column I Juvenile Delinquency
  - g. Column J Juvenile Dependency

APRIL 2019 32 INSTRUCTIONS

- h. Column K Probate
- i. Column O County Criminal
- j. Column P County Civil
- k. Column Q Criminal Traffic
- I. Column R Civil Traffic
- m. Column S Shared
- 6. Cell B12 will automatically adjust when amounts are distributed across the cost centers in Column B.
  - a. If this number is negative, you have over allocated costs and need to correct either the information entered on Exhibit D Capital Cost Detail or adjust your allocations on this Exhibit.
  - Line 12 should equal zero if cost centers are fully utilized. CCOC recommends allocating to the cost centers for an accurate representation of personnel distributions.
  - c. Any amounts unallocated to a cost center and court division will allocate across the court divisions based on FTE allocation on Line 12. It will not include Jury Management (Column E).
  - d. Amounts can be manually adjusted; however, they are allocated based on FTEs reported on Exhibit B1.
- 7. Jury Management capital costs should be included on this exhibit as part of your gross budget.
  - a. Dollars entered in cell C13 are direct jury costs, while other amounts in Column C are indirect.
  - b. Total Jury Management costs will be calculated from the total of Column E.
  - c. Grand totals for jury will be on Exhibit E Nut Budget Amount.
- 8. If an amount is entered in Column B that is not a cost center/department already defined on Exhibit B1 Gross FTEs, any budgeted operating costs will be allocated to Civil Traffic.

#### Exhibit E – Net Budget Amount

PURPOSE:

To identify gross FTE allocations and gross expenditure allocations; document non-CCOC funding FTE and expenditures; identify IT FTE to be funded by CCOC; calculate the total net FTE and budget appropriation request; and calculate the percent allocation by court division.

APRIL 2019 33 INSTRUCTIONS

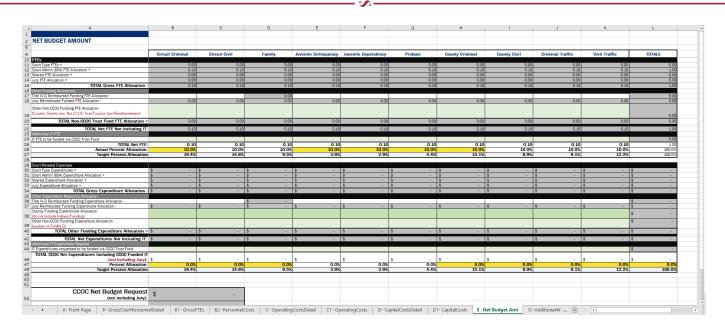

#### INSTRUCTIONS:

- 1. The selected county name will appear in cell A1.
- 2. In Column A, the first section titled "FTEs," provides a breakout of FTEs by court division (Columns B through K) as reported in Exhibit B1 Gross FTEs.
  - a. Line 11 Court Type FTEs
  - b. Line 12 Court Admin (604) FTE Allocation
  - c. Line 13 Shared FTE Allocation
  - d. Line 14 Jury FTE Allocation
  - e. To make corrections to this section, changes must be made on Exhibit B1 Gross FTEs or FTE added/removed from Exhibit B Gross Court Personnel Detail.
  - f. Total Gross FTE is on Line 15.

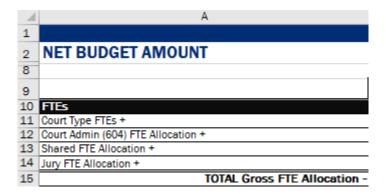

- 3. Subsection "Other Funding Allocations" requires that you list any of the previously reported positions that are funded by other Non-CCOC Funding be identified.
  - a. These FTE amounts will reduce the Gross FTE count.
  - b. Title IV-D Reimbursed positions are listed on Line 17.
  - c. Jury Reimbursed FTE are listed on Line 18.

APRIL 2019 34 INSTRUCTIONS

d. Other Non-CCOC funded positions are listed on Line 19. This would include county funding, grants, etc. Does not include positions funded from CCOC Trust Fund or jury reimbursement.

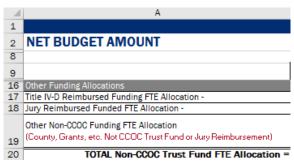

- 4. Total Net FTE not including IT is totaled on Line 22.
- 5. Subsection "Additional IT FTE request" is on Line 24 and should identify IT positions to be funded from CCOC Trust Fund. Total Net FTE is on Line 25.

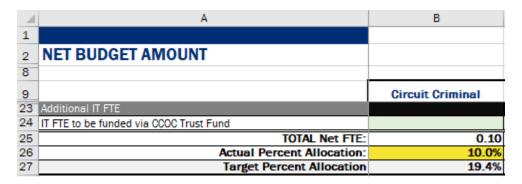

- 6. Actual Percentage Allocation is on Line 26, and Target Allocation is on Line 27.
  - Any amounts that are higher or lower than 5% of the Target Allocation will highlight in Yellow with a warning on Exhibit A – Front Page. Please verify these figures are correct.
  - b. This is a tool to compare you to the benchmark allocations. There may be valid reasons why this is not applicable to your county.
  - c. Having figures outside the target allocation will not prevent your budget from being submitted.
  - d. You do not have to make changes if your allocations produce a warning; however, please provide comment to the reason on Exhibit A with the warning or on Exhibit G.

|                     | Divisional Benchmark Percent Allocations |        |                         |                        |         |                    |                 |                     |                  |  |  |
|---------------------|------------------------------------------|--------|-------------------------|------------------------|---------|--------------------|-----------------|---------------------|------------------|--|--|
| Circuit<br>Criminal | Circuit<br>Civil                         | Family | Juvenile<br>Delinquency | Juvenile<br>Dependency | Probate | County<br>Criminal | County<br>Civil | Criminal<br>Traffic | Civil<br>Traffic |  |  |
| 19.4%               | 14.6%                                    | 9.5%   | 3.9%                    | 2.9%                   | 4.4%    | 15.1%              | 8.9%            | 9.1%                | 12.2%            |  |  |

APRIL 2019 35 INSTRUCTIONS

- 7. Column A, "Court Related Expenses" section, provides a breakout of court related expenses by court division as reported in Exhibits B through D1.
  - a. Line 30 Court Type Expenditures
  - b. Line 31 Court Admin (604) Expenditure Allocation
  - c. Line 32 Shared Expenditure Allocation
  - d. Line 33 Jury Expenditure Allocation
  - e. To make corrections to this section, changes must be made to allocations on Exhibit B1, B2, C1, or D1 or expenditures added/removed from Exhibits B, C, or D.
  - f. Gross Expenditures are totaled on Line 34.

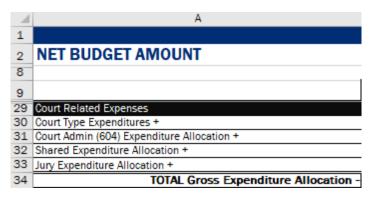

- 8. Column A, "Other Expenditure Resource Allocation" section provides a breakout of expenditures funded from non-CCOC sources and is distributed across the court divisions.
  - a. Line 36 Title IV-D Reimbursed Funding Expenditure Allocation
  - b. Line 37 Juror Funding Budget Expenditure Allocation (Reimbursed)
  - c. Line 38 County Funding Expenditure Allocation
  - d. Line 39 Other Non-CCOC Funding Expenditure Allocation
  - e. All other expenditure amounts are totaled on Line 40 and subtracted from the Gross Expenditure Allocation.
  - f. Net Expenditure Allocation Not Including IT is totaled on Line 42.
- 9. Column A, "Additional IT Expenditure Request" allows for IT expenditures to be funded via CCOC Trust Fund on Line 44 across the court divisions.

APRIL 2019 36 INSTRUCTIONS

a. Total Net Expenditures Including CCOC funded IT (but not including jury) is totaled on Line 46.

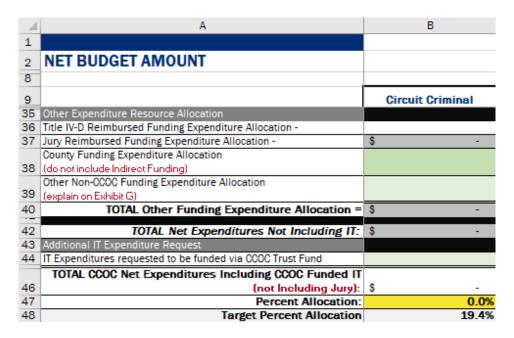

- 10. Percent allocations are on Line 47 with Target Allocations on Line 48.
  - Any amounts that are higher or lower than 5% of the Target Allocation will highlight in Yellow with a warning on Exhibit A – Front Page. Please verify these figures are correct.
  - b. This is a tool to compare you to the benchmark allocations. There may be valid reasons why this is not applicable to your county.
  - c. Having figures outside the target allocation will not prevent your budget from being submitted.
  - d. You do not have to make changes if your allocations produce a warning; however, please provide comment to the reason on Exhibit A with the warning or on Exhibit G.

|                     | Divisional Benchmark Percent Allocations |        |                         |                        |         |                    |                 |                     |                  |
|---------------------|------------------------------------------|--------|-------------------------|------------------------|---------|--------------------|-----------------|---------------------|------------------|
| Circuit<br>Criminal | Circuit<br>Civil                         | Family | Juvenile<br>Delinquency | Juvenile<br>Dependency | Probate | County<br>Criminal | County<br>Civil | Criminal<br>Traffic | Civil<br>Traffic |
| 19.4%               | 14.6%                                    | 9.5%   | 3.9%                    | 2.9%                   | 4.4%    | 15.1%              | 8.9%            | 9.1%                | 12.2%            |

- 11. The Total CCOC Net Budget Request (not including juror request) is totaled in cell B52.
- 12. The CCOC Estimated Annual Juror Budget Request is totaled in cell B53.
  - a. This amount is totaled from the entire column of Jury Management entered in Column E of Exhibits B2, C1, and D1.

APRIL 2019 37 INSTRUCTIONS

13. The Total Budget Request is totaled in cell B54. The Aggregate budget includes the net CCOC budget request and the budget amount requested for Jurors.

| 52 | CCOC Net Budget Request (not including Jury): | \$ - |
|----|-----------------------------------------------|------|
| 53 | CCOC Jury Budget Request:                     | \$ - |
| 54 | TOTAL BUDGET REQUEST:                         | \$ - |

#### Exhibit G - Additional Information

#### PURPOSE:

To identify differences between CFY 2018-19 operational budget and CFY 2019-20 budget request and FTE with detail by Service Area; identify Pay and Benefit Increases and explain as necessary; identify actual, estimates, and projected Personnel, Operating, and Capital costs; identify actual, estimates, and projected FRS, Health Insurance, and Leave Payout costs; identify expenditures related to Retired Previous Employees (OPEB) and list non-CCOC funding and provide explanation as necessary; provide additional comments and explanation as needed.

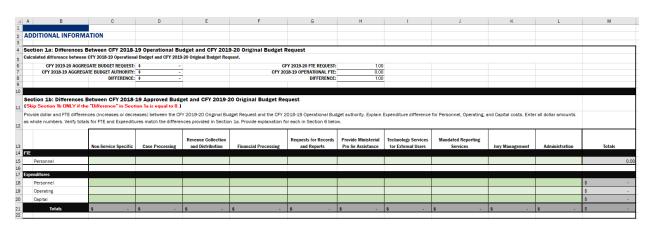

#### **INSTRUCTIONS:**

- 1. The selected county name will appear in cell A1.
- 2. Section 1a calculates the differences between CFY 2018-19 Operational Budget and CFY 2019-20 Original Budget Request and the FTE.
  - a. These calculations are automated.
  - b. The difference is calculated in cell D8 for Budget Authority and H8 for FTE.

| 4 | Section 1a: Differences Between CFY 2018-19 Operational Budget and CFY 2019-20 Original Budget Request |      |  |         |                        |      |
|---|----------------------------------------------------------------------------------------------------|------|--|---------|------------------------|------|
| 5 | Calculated difference between CFY 2018-19 Operational Budget and CFY 2019-20 Original Budget Request.  |      |  |         |                        |      |
| 6 | CFY 2019-20 AGGREGATE BUDGET REQUEST:                                                                  | \$ - |  | CF      | Y 2019-20 FTE REQUEST: | 1.00 |
| 7 | CFY 2018-19 AGGREGATE BUDGET AUTHORITY:                                                                | \$ - |  | CFY 20: | 18-19 OPERATIONAL FTE: | 0.00 |
| 8 | DIFFERENCE:                                                                                            | \$ - |  |         | DIFFERENCE:            | 1.00 |
| 9 |                                                                                                    |      |  |         |                        |      |

APRIL 2019 38 INSTRUCTIONS

- In Section 1b, provide the differences as either increases or decreases in Columns C through L with totals in Column M by Service Area. Refer to Appendix C – Services, Activities, and Tasks as needed.
  - a. Line 15 FTE
  - b. Line 18 Personnel Expenditures
  - c. Line 19 Operating Expenditures
  - d. Line 20 Capital Expenditures

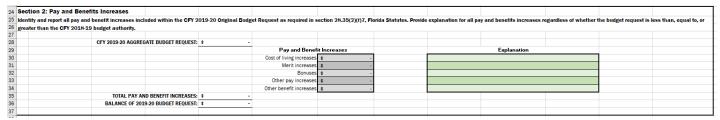

- e. Totals by Service Area are on Line 21.
- The Total for FTE in cell M15 should match the difference in cell H8.
- g. The Total for Expenditures in cell M21 should match the difference in cell D8.

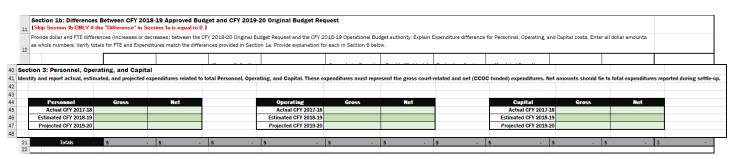

- In Section 2, pay and benefits increases, as required in section 28.35(2)(f)7, Florida Statutes, are automatically calculated from amounts entered in Exhibit B – Gross Court Personnel Detail.
  - a. Provide explanation as necessary.
  - b. Report all Pay and Benefits increases regardless of whether the budget request is less than, equal to, or greater than the CFY 2018-19 budget authority.
- 5. Section 3 asks to identify the following for Personnel, Operating, and Capital:
  - a. Actual CFY 2017-18
  - b. Estimated CFY 2018-19
  - c. Projected CFY 2019-20
  - d. Gross = Court-related amounts and Net = funded from CCOC dollars.
- In Section 4, report the following for FRS, Health Insurance, and Leave Payout:
  - a. Actual CFY 2017-18
  - b. Estimated CFY 2018-19
  - c. Projected CFY 2019-20
  - d. Gross = Court-related amounts and Net = funded from CCOC dollars.

APRIL 2019 39 INSTRUCTIONS

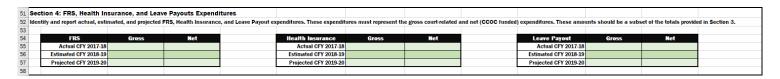

- 7. In Section 5, identify and report estimated expenditures related to previous court related employees (OPEB).
  - a. OPEB amounts in Column D are automated from amounts entered in Exhibit B
     Gross Personnel Detail.
  - b. CCOC Funded amount in Column F is automatically calculated when an amount is entered in Column G for Non-CCOC sources.
  - c. Provide detail information in Column H as necessary.

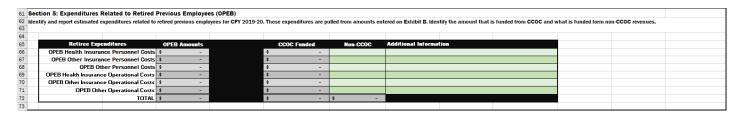

- 8. In Section 6, provide any additional information related to your CFY 2019-20 Original Budget Request that:
  - a. Better explain the figures provided within this budget request or that the Budget Committee should consider.
  - b. Provide additional explanation for items included on Exhibits B1 through E here as well, including funding sources identified on Exhibit E.

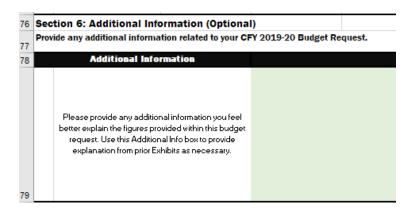

APRIL 2019 40 INSTRUCTIONS

## III.

**Appendices** Appendix: A. **GLOSSARY** 

| Term                             | Definition                                                                                                    |
|----------------------------------|----------------------------------------------------------------------------------------------------|
| Budgeted (Gross)<br>Expenditures | Costs included in the proposed budget and anticipated to be expended on personnel during the upcoming fiscal year. Budgeted personnel services costs should take into account that some budgeted positions will be vacant part of the year depending on how long it typically takes to fill vacancies and new positions.                                                                         |
|                                  | The budgeted expenditures reported in this Budget Request should be gross expenditures, which is all applicable expenditures whether or not the expenditures are paid for by other entities or other revenue sources. However, "give proper deference" regarding any positions that the county is obligated to incur such as those related to facilities, maintenance, utilities, security, etc. |
|                                  | (See s. 14, Art. V of the State Constitution, s. 29.008(1) F.S., and Appendix G)                                                                                                    |
| Budgeted Positions               | FTE positions, not specific employees, included in the proposed budget and anticipated to be used to perform functions during the requested budget fiscal year. They may be budgeted as full- or part-time positions, and they may be vacant part of the year. The budgeted positions should be gross FTE positions, meaning all applicable FTE positions regardless of the funding source.      |
|                                  | However, "give proper deference" regarding any positions that the county is obligated to incur such as those related to facilities, maintenance, utilities, security, etc. (See s. 14, Art. V of the State Constitution, s. 29.008(1) F.S., and Appendix G).                                                                                                    |
| Contract FTE                     | A permanent position that is currently filled with a temporary employee, such as those through a temp agency or by individual contract. This does not include OPS or work done by a contract employee for operational services.                                                                                                    |

| Term                                     | Definition                                                                                                    |
|------------------------------------------|----------------------------------------------------------------------------------------------------|
| Cost Center                              | Cost Centers are used to identify FTE among the court divisions and can be titled the same as your office structure, departments, accounting software, payment systems, etc.                                                                                                    |
| Direct Support FTEs                      | The functions performed by these FTEs <u>directly</u> support either court or non-court services, but not both simultaneously.                                                                                                    |
| Florida Retirement System (FRS)          | The system developed and maintained by the State of Florida, Department of Financial Services to track and invest pension and retirement funds for state employees and other FRS members.                                                                                                  |
| Full-Time Equivalent (FTE)               | Full-time equivalent represents positions, not specific employees, and is displayed as 1.00 for a position working 100% time or 40 hours a week. Positions working fewer hours are represented as a lesser percent (e.g., 0.50 FTE for 20 hours per week, 0.25 FTE for 10 hours per week). |
| Non-CCOC Funding<br>Expenditures         | The budgeted expenditures included in the gross expenditures paid for by entities or revenue sources other than the CCOC. They should be reported as either 1) county funding expenditures or 2) other non-CCOC funding expenditures (grants and aid from non-CCOC sources).               |
| Non-CCOC Funding FTE                     | The budgeted positions included in the gross FTE paid for by entities or revenue sources other than the CCOC.                                                                                                    |
| Other Personal Services (OPS)            | A temporary position used solely for accomplishing short term or intermittent tasks. Typically, funds are budgeted specifically for this purpose. Does not include temporary employees who are under contract or a temporary person filling a full-time equivalent position's duties.      |
| Other Post-Employment<br>Benefits (OPEB) | Expenses that entities may or may not be legally bound to pay for Benefit Pension Plans, Healthcare Plans, or other Postemployment Benefit Plans as part of public employee retirement systems.                                                                                            |

APRIL 2019 42 INSTRUCTIONS

| Term                                       | Definition                                                                                                    |
|--------------------------------------------|----------------------------------------------------------------------------------------------------|
| Universal Accounting<br>System (UAS) codes | Uniform Accounting System Manual for Florida Local Governments was developed by the State of Florida and was last updated September 26, 2014 by the Department of Financial Services, Bureau of Financial Reporting. This manual creates and defines universally accepted expenditure codes. |

**APRIL 2019** 43 **INSTRUCTIONS** 

### Appendix: B. Uniform Accounting System (UAS) Code Definitions

The following is a listing of expenditure account codes that are commonly used in Clerk of the Circuit Court operations within the State of Florida. Most of the codes and definitions listed are as stated in the Uniform Accounting System Manual for Florida Local Governments last updated September 26, 2014 by the State of Florida Department of Financial Services, Bureau of Financial Reporting

(https://www.myfloridacfo.com/division/aa/manuals/2014UASManual-7-31-15 FINAL.pdf).

The following list of descriptions has been modified to provide additional information regarding account or function code. The budget submission should be completed based on the revenue account and expenditure function code descriptions utilized here, which in some instances may differ from the codes utilized in the preparation of the Annual Report to the Comptroller to provide a greater level of consistency in the methodology used in preparing the budget submission.

#### **NON-COURT EXPENDITURES:**

| Code   | Name                         | Definition                                                                                                    |
|--------|------------------------------|----------------------------------------------------------------------------------------------------|
| 513.00 | Financial and Administrative | The cost of providing financial and administrative services. This activity includes: budgeting, Board Finance, printing, stores, property control, Board Records (minutes and VAB), internal auditing.  This activity also includes an allocation of: the Clerk's administrative office (including the Clerk), Clerk's Accounting, purchasing, and personnel related to providing administrative services to staff in Board Finance, printing, stores, property control, Board Records, and internal auditing. This should be calculated based on the ratio of total FTE's for UAS code 513.00 to the total FTE's of the office excluding the administrative FTE's.  The portion of the cost of providing administrative services to staff in Recording, marriage licenses, etc. should be reported in UAS code 519.00. The portion of the cost of providing administrative services to court related functions should be included in UAS code 604.00 |
|        | ı                            |                                                                                                    |

APRIL 2019 44 INSTRUCTIONS

| Code   | Name                                       | Definition                                                                                                    |
|--------|--------------------------------------------|----------------------------------------------------------------------------------------------------|
| 519.00 | Other General<br>Government Services       | Cost of other government services, which are not specifically, classified within other activity classifications. This activity includes: recording services, marriage licenses, passports, tax deed sales, and non-court portion records management (for archival purposes). The court portion of records management should be charged to UAS code 604.00.                                                                                            |
|        |                                            | This activity also includes an allocation of the following: the Clerk's administrative office (including the Clerk), Clerk's Accounting, purchasing, and personnel related to administering and providing service to staff in Recording Services, marriage licenses and passports tax deeds, etc. This should be calculated based on the ratio of total FTE's in UAS code 519.00 to the total FTE's of the office excluding the administrative FTE's. |
|        |                                            | The portion of the cost of providing administrative services to Board Finance, printing, stores, property control, Board Records, and internal auditing, etc. should be reported in UAS code 513.00 and the portion of the cost of providing administrative services to court related functions should be included in UAS code 604.00.                                                                                                    |
| 5XX.00 | Other Non-Court<br>Related Programs        | All personnel, contractual and operating costs associated with functions outside of the Clerk's Office but paid for by the Clerk and reported in the Clerk's annual financial report. This would include costs of staff of the Court Administrator, for example, that the Clerk receives funding from the State to pay the Court Administrator's operating costs.                                                                                     |
| 586.00 | Transfers out from constitutional officers | This represents the <u>excess fees</u> or unspent transfers/appropriations paid to the Board at the end of the fiscal year.                                                                                                    |

APRIL 2019 45 INSTRUCTIONS

## **COURT RELATED EXPENDITURES:**

| Code   | Name                                                             | Definition                                                                                                    |
|--------|------------------------------------------------------------------|----------------------------------------------------------------------------------------------------|
| 604.00 | Clerk of Court<br>Administration-<br>General<br>Administration   | All personnel, contractual and operating costs associated with court administration within the clerk of court's office. This includes court related portion of the following offices of the Clerk: Elected Clerk, Clerk's Administration, Clerk's Accounting, personnel/HR, purchasing. This should be calculated based on the ratio of total court related FTE's in UAS codes 604.00 through 764.00 to total FTE's of the office excluding administrative FTE's.  The portion of the cost of providing administrative services to board finance, internal audit, records management (non-court), printing, stores, property control, board records, etc. should be reported in UAS code 513.00. The portion of the cost of providing administrative services to staff in Recording, marriage licenses, etc. should be reported in UAS code 519.00. |
| 608.00 | Jury Management –<br>General<br>Administration                   | All personnel, contractual and operating costs associated with staff support for juries and juror reimbursement (including grand and petit juries).                                                                                                    |
| 614.00 | Clerk of Court - Circuit<br>Court Criminal                       | All personnel, contractual and operating costs associated with circuit court criminal case management and operations including appeals.                                                                                                    |
| 634.00 | Clerk of Court –<br>Circuit Court Civil                          | All personnel, contractual and operating costs associated with circuit court civil case management and operations including appeals.                                                                                                    |
| 654.00 | Clerk of Court –<br>Circuit Court Family<br>(excluding Juvenile) | All personnel, contractual and operating costs associated with circuit court family case management and operations. This includes child support, domestic violence, dissolution of marriage, adoptions, paternity, custody, visitations, and termination of parental rights.                                                                                                    |
| 674.00 | Clerk of the Court –<br>Circuit Court Juvenile                   | All personnel, contractual and operating costs associated with clerk of court circuit court juvenile case management and operations for delinquency and dependency.                                                                                                    |

APRIL 2019 46 INSTRUCTIONS

| Code   | Name                                           | Definition                                                                                                    |
|--------|------------------------------------------------|----------------------------------------------------------------------------------------------------|
| 694.00 | Clerk of Court –<br>Circuit Court Probate      | All personnel, contractual and operating costs associated with clerk of court circuit court probate case management and operations.                                                                                                    |
| 724.00 | Clerk of Court –<br>County Court Criminal      | All personnel, contractual and operating costs associated with county court- criminal case management and operations. This also includes processing of county and municipal ordinance violations such as curfews, false alarms, etc. Do not include cost of traffic court operations that should be included in UAS code 764.00. |
| 744.00 | Clerk of Court –<br>County Court Civil         | All personnel, contractual and operating costs associated with clerk of court county court - civil case management and operations.                                                                                                    |
| 764.00 | Clerk of Court - Traffic<br>Criminal and Civil | All personnel contractual and operating costs associated with clerk of court traffic case management and operations (criminal and civil).                                                                                                    |

APRIL 2019 47 INSTRUCTIONS

## Appendix C. Services, Activities, and Tasks Use with Section 1b of Exhibit G Service Activity Task Case Processing Create and maintain court case record Timestamp, verify, index party names and demographic information, add charges/cause of action, docket and image new cases filed in paper Verify, index party names and demographic information, add charges/cause of action, and docket new cases filed through the ePortal Create administrative case for maintenance of search warrants. as necessary Verify case type and venue Search name index and identify companion case(s) Process and maintain judicial assignments. Create and maintain attorney information and relate to respective cases/parties; review for attorney/judicial conflict assignment Process statements of claim - Small Claims Process posting of motor vehicle repair bonds Enter data elements into Case Maintenance System required to satisfy reporting requirements established... (OBTS, CCIS, TCATS, MECOM, etc.) Send Lis Pendens to Recording Send certified copy of Foreign Judgment to Official Records to be recorded; after recording prepare and send Notice to Judgment Debtor. Create bar codes, labels and jacket for paper documents Prepare and/or issue initial and subsequent summons and subpoenas Process and issue notice of action Timestamp, verify, docket, and image subsequently filed paper documents Verify and docket documents subsequently filed through the ePortal or return to the Portal Correction Queue Protect confidential information in court records; publish order determining confidentiality as necessary Process counter/cross claims and 3rd party complaints Schedule court event and prepare and provide notices to all parties, parents or guardians, attorneys and/or bondsman. Administer oaths, acknowledgments and affidavits Accept and/or approve civil bonds Maintain small claims trial calendar and docket court minutes Reschedule court dates Process statements of claim - Probate Review case activity for appropriate entry of default upon Prepare and/or process dismissal notices/dockets for lack of prosecution/service Prepare small claims summary procedure judgment Prepare and/or process, and issue civil writs (e.g., garnishment, replevin, attachment, distress, execution, etc.)

Process 20 year old unsatisfied writs of executions from Sheriff

Process and implement requirements set forth in administrative orders

| Review, accept, process and present appropriate morproposed orders for judicial review  Conform and provide copies  Prepare satisfactions of liens/judgments  Maintain original documents as required by Rule or S  Provide copies of applicable final judgments to Child S  Depository  Process case transfers to other counties  Process guardianship orders for payment of expert examinations/testimony  Process guardianship orders for payment of examining committee and court appointed attorney  Provide copies of incapacity and appointment of guar interested parties  Process professional guardian files, including mainterested | Statute Support  ng rdian to |
|----------------------------------------------------------------------------------------------------|------------------------------|
| Conform and provide copies Prepare satisfactions of liens/judgments Maintain original documents as required by Rule or S Provide copies of applicable final judgments to Child S Depository Process case transfers to other counties Process guardianship orders for payment of expert examinations/testimony Process guardianship orders for payment of examinic committee and court appointed attorney Provide copies of incapacity and appointment of guar interested parties                                                                                                    | Support  ng rdian to         |
| Prepare satisfactions of liens/judgments Maintain original documents as required by Rule or S  Provide copies of applicable final judgments to Child S Depository Process case transfers to other counties Process guardianship orders for payment of expert examinations/testimony Process guardianship orders for payment of examining committee and court appointed attorney Provide copies of incapacity and appointment of guar interested parties                                                                                                    | Support  ng rdian to         |
| Maintain original documents as required by Rule or S  Provide copies of applicable final judgments to Child S  Depository  Process case transfers to other counties  Process guardianship orders for payment of expert examinations/testimony  Process guardianship orders for payment of examining committee and court appointed attorney  Provide copies of incapacity and appointment of guar interested parties                                                                                                    | Support  ng rdian to         |
| Provide copies of applicable final judgments to Child some Depository Process case transfers to other counties Process guardianship orders for payment of expert examinations/testimony Process guardianship orders for payment of examining committee and court appointed attorney Provide copies of incapacity and appointment of guar interested parties                                                                                                    | Support  ng rdian to         |
| Depository Process case transfers to other counties Process guardianship orders for payment of expert examinations/testimony Process guardianship orders for payment of examinir committee and court appointed attorney Provide copies of incapacity and appointment of guar interested parties                                                                                                    | ng<br>rdian to               |
| Process case transfers to other counties Process guardianship orders for payment of expert examinations/testimony Process guardianship orders for payment of examinir committee and court appointed attorney Provide copies of incapacity and appointment of guar interested parties                                                                                                    | rdian to                     |
| Process guardianship orders for payment of expert examinations/testimony Process guardianship orders for payment of examining committee and court appointed attorney Provide copies of incapacity and appointment of guar interested parties                                                                                                    | rdian to                     |
| examinations/testimony Process guardianship orders for payment of examining committee and court appointed attorney Provide copies of incapacity and appointment of guar interested parties                                                                                                    | rdian to                     |
| Process guardianship orders for payment of examining committee and court appointed attorney Provide copies of incapacity and appointment of guar interested parties                                                                                                    | rdian to                     |
| committee and court appointed attorney Provide copies of incapacity and appointment of guar interested parties                                                                                                    | rdian to                     |
| Provide copies of incapacity and appointment of guar interested parties                                                                                                    | nance of                     |
| interested parties                                                                                                    | nance of                     |
|                                                                                                    |                              |
|                                                                                                    |                              |
| guardianship bonds, continuing education, and finger                                                                                                    |                              |
| Prepare notice to guardians re: Inventory Due and da guardianship report                                                                                                    | ates for                     |
| Audit appointed guardians inventory of the ward's ass                                                                                                    | sets                         |
| Review guardian's annual plan for the ward's care                                                                                                    |                              |
| Audit guardian's annual accounting of the ward's rece                                                                                                    | eivables                     |
| and expenditures; request additional info and issue so                                                                                                    |                              |
| etc.                                                                                                    |                              |
| Prepare Clerk Report for annual guardianship report                                                                                                    |                              |
| Prepare orders regarding guardianship report                                                                                                    |                              |
| Review and prepare guardianship status reports/orde                                                                                                    | ers to court                 |
| Process petitions for guardian's fees; alert judge of                                                                                                    |                              |
| extraordinary entries and draft proposed order                                                                                                    |                              |
| Process guardianship petitions for attorney's fees, ale extraordinary entries                                                                                                    | ert judge of                 |
| Complete checklist upon receipt of closing document                                                                                                    | t                            |
| Process order of discharge to estate and guardianshi                                                                                                    | ip case                      |
| Process order for registry of court deposit/disburseme                                                                                                    |                              |
| Process judicial sale orders, to include service to all p                                                                                                    |                              |
| Process cancellations and resets of judicial sales                                                                                                    |                              |
| Calendar, monitor, and perform judicial sales (electro courthouse steps)                                                                                                    | onic or                      |
| Compute and collect good faith deposit and remainde amount on judicial sales                                                                                                    | er bid                       |
| Prepare and/or process, and serve certificate of sale                                                                                                    | or no sale                   |
| Compute and collect documentary stamps, and/or pre<br>Certificate of Title, and send to be recorded in Official                                                                                                    | •                            |
| Determine amount of surplus funds and appoint truste qualified list                                                                                                    | ee from                      |
| Terminate appointment if surplus funds remain unclai statutory period and process as unclaimed property                                                                                                    | imed after                   |
| Process drivers license suspensions for statutory reas                                                                                                    | Isons                        |
| Prepare and process drivers license clearances and/o                                                                                                    |                              |
| reinstatements                                                                                                    |                              |

| Service | Activity               | Task                                                                                                    |
|---------|------------------------|----------------------------------------------------------------------------------------------------|
|         |                        | Add Victim/Witness names and addresses, as appropriate, in                                                                                                    |
|         |                        | local Case Maintenance System                                                                                                    |
|         |                        | Process, docket and image Affidavit for Criminal Election;                                                                                                    |
|         |                        | review for eligibility and grant or deny                                                                                                    |
|         |                        | Accept and track posted bond (Surety, Property, ROR or Cash)                                                                                                    |
|         |                        | Retrieve, docket and image defendant motor vehicle history from DHSMV                                                                                                    |
|         |                        | Prepare, issue, sign and seal capiases for all State Attorney initiated cases; Certify and distribute copies for sheriff's service.                                                        |
|         |                        |                                                                                                    |
|         |                        | Process original/amended charging documents filed by State<br>Attorney                                                                                                    |
|         |                        | Process Affidavit of Defense or Admission and Waiver of<br>Appearance for hearings                                                                                                    |
|         |                        | Process/Post bond in lieu of appearance - (Civil traffic hearings only)                                                                                                    |
|         |                        | Process Order to Set, Modify or Reduce Bond; Add/Update bond data                                                                                                    |
|         |                        | Process, docket and image Affidavit Electing Traffic School and completion certificate                                                                                                    |
|         |                        | Withdraw warrants remaining unserved after applicable                                                                                                    |
|         |                        | timeframe                                                                                                    |
|         |                        | Maintain, as space allows, non-evidentiary paper documents which require retention, or send to records storage facility for                                                                |
|         |                        | safekeeping<br>Monitor data integrity and quality of business process results for                                                                                                    |
|         |                        | precision and timeliness; implement corrective action as                                                                                                    |
|         |                        | needed.                                                                                                    |
|         |                        | Process case/charge dispositions/closures                                                                                                    |
|         |                        | Send final orders, dismissals, and Public Defender Liens to                                                                                                    |
|         |                        | Recording                                                                                                    |
|         | Create and maintain ch | nild support/alimony depository record                                                                                                    |
|         |                        | Input and maintain personal and financial information into state-<br>wide depository system, including amount of support due,<br>schedule of payments ordered, payments received; maintain |
|         |                        | account balances Update system with supplemental orders/judgments, adjust                                                                                                    |
|         |                        | balances as ordered                                                                                                    |
|         |                        | Perform balance adjustments relative to financial intercepts                                                                                                    |
|         |                        | relative to workers compensation, lottery proceeds,                                                                                                    |
|         |                        | unemployment benefits, etc.                                                                                                    |
|         |                        | Track emancipation of dependents and adjust obligation                                                                                                    |
|         |                        | accordingly                                                                                                    |
|         |                        | Receipt Payments, (purge, over counter, lockbox) and                                                                                                    |
|         |                        | reconcile daily balances Respond to customers inquiries regarding payments, balances,                                                                                                    |
|         |                        | and enforcement options                                                                                                    |
|         |                        | Process request for driver license suspension for non-payment                                                                                                    |
|         |                        | of support, including preparation of notice of delinquency,                                                                                                    |
|         |                        | processing motion to contest, and sending suspension notice to                                                                                                    |
|         |                        | DHSMV if applicable.                                                                                                    |
|         |                        | Track unpaid balance of any arrearage due, prepare applicable                                                                                                    |
|         |                        | Notice of Delinquency, process Motion to Contest Delinquency, and prepare applicable Final Judgment of Delinquency; send to Official Records for recording.                                |
|         |                        | 5                                                                                                    |
|         |                        | 50                                                                                                    |

| Service | Activity                                | Task                                                                                                    |
|---------|-----------------------------------------|----------------------------------------------------------------------------------------------------|
|         | , , , , , , , , , , , , , , , , , , , , | Provide payoff statement as requested; Prepare and send                                                                                                    |
|         |                                         | Satisfaction of Judgment to Official Records for recording upon                                                                                                    |
|         |                                         | full payment                                                                                                    |
|         |                                         | Prepare Income Deduction Orders upon request                                                                                                    |
|         |                                         | Perform audits on depository accounts                                                                                                    |
|         |                                         | Process arrest orders for non-payment of support; Prepare Writ                                                                                                    |
|         |                                         | of Bodily Attachment; coordinate hearings within 24 hours of                                                                                                    |
|         |                                         | arrest                                                                                                    |
|         |                                         | Reconcile and prepare reports                                                                                                    |
|         |                                         | Prepare Title IV-D invoice and submit to DOR monthly                                                                                                    |
|         |                                         | Prepare and participate with annual audit (IV-D, DOR)                                                                                                    |
|         |                                         | Evaluate and prepare Indirect Cost Calculation                                                                                                    |
|         |                                         | Establish, maintain, and monitor Random Moment Sampling for                                                                                                    |
|         |                                         | federal reimbursement IV-D cost allocation                                                                                                    |
|         | Determine indigent                      | t status                                                                                                    |
|         |                                         | Provide and review application for determination of indigency;                                                                                                    |
|         |                                         | document indigent status in case maintenance system                                                                                                    |
|         |                                         | 3                                                                                                    |
|         |                                         | Assess and waive filing fees, if indigent, for tracking purposes;                                                                                                    |
|         |                                         | establish payment plan for costs, etc.                                                                                                    |
|         |                                         | Time stamp Application for Criminal Indigent Status to Appoint                                                                                                    |
|         |                                         | Public Defender and verify for completeness.                                                                                                    |
|         |                                         | Review state motor vehicle title records and property records in                                                                                                    |
|         |                                         | the county of residence to determine disqualifying factors for                                                                                                    |
|         |                                         | assignment of Public Defender                                                                                                    |
|         |                                         | Review and complete the Clerk's Determination Certification as                                                                                                    |
|         |                                         | indigent or not indigent; Notify public defender of the                                                                                                    |
|         |                                         | assignment if applicable and assess mandatory Public                                                                                                    |
|         |                                         | Defender application fee.                                                                                                    |
|         | Prepare for and att                     | end court                                                                                                    |
|         |                                         | Create and update court calendar, obtain and prepare case files                                                                                                    |
|         |                                         | including companion/related cases                                                                                                    |
|         |                                         | Prepare and/or distribute court docket                                                                                                    |
|         |                                         | Provide copies of all court calendars to Judges, State Attorney,                                                                                                    |
|         |                                         | Public Defender, Private Attorneys, Booking, Department of                                                                                                    |
|         |                                         | Juvenile Justice, Department of Children/Families, State                                                                                                    |
|         |                                         | Probation, County Probation and Bailiffs                                                                                                    |
|         |                                         |                                                                                                    |
|         |                                         | Prepare lists for prisoner transfers from jail                                                                                                    |
|         |                                         | Attend court sessions, hearings and trials                                                                                                    |
|         |                                         | Review Written Pleas of Not Guilty and Waiver of Arraignment                                                                                                    |
|         |                                         | and continue case to next applicable court event                                                                                                    |
|         |                                         | Decrease forms and management of the state of the state o |
|         |                                         | Prepare form and process oral motions/orders to determine                                                                                                    |
|         |                                         | confidentiality                                                                                                    |
|         |                                         | Administer oaths                                                                                                    |
|         |                                         | Process hearing continuances/resets                                                                                                    |
|         |                                         | Create next court event for all continuances; Provide notice to                                                                                                    |
|         |                                         | defendant, parent or guardian, attorney of record and                                                                                                    |
|         |                                         | bondsman (if applicable)                                                                                                    |
|         |                                         | Empanel jury                                                                                                    |
|         |                                         | Swear/poll jury                                                                                                    |
|         |                                         | Accept, label, log and maintain chain of custody of                                                                                                    |
|         |                                         | exhibits/evidence                                                                                                    |
|         |                                         | Read verdict  Propage and/or process final judgment/orders                                                                                                    |
|         |                                         | Prepare and/or process final judgment/orders                                                                                                    |
| I       |                                         | Deliver evidence to vault for storage                                                                                                    |

| Service | Activity               | Task                                                                                                    |
|---------|------------------------|----------------------------------------------------------------------------------------------------|
|         |                        | Prepare and process (out of county) judge reassignment case -                                               |
|         |                        | (Due to judicial absence, disqualification or recusal reason)                                               |
|         |                        |                                                                                                    |
|         |                        | Prepare and docket court minutes                                                                            |
|         |                        | Complete, Process and Distribute court minutes/case                                                         |
|         |                        | dispositions                                                                                                |
|         | Process case after cou |                                                                                                    |
|         |                        | Prepare final judgment/orders for injunctions for protection and                                            |
|         |                        | child pick up                                                                                               |
|         |                        | Prepare service packet for injunctions for protection/child pick                                            |
|         |                        | up orders and forward to law enforcement for service                                                        |
|         |                        | Publish Grand Jury Indictment                                                                               |
|         |                        | Process Deferred Prosecution Agreement; Dispose court event;                                                |
|         |                        | Dispose case in local Case Maintenance System; Provide copies to defendant, attorney of record, booking (if |
|         |                        | incarcerated) and bondman (if applicable)                                                                   |
|         |                        | Process restitution order; Add restitution assessment, if                                                   |
|         |                        | applicable                                                                                                  |
|         |                        | Prepare, process and distribute bond forfeiture notices and                                                 |
|         |                        | documents                                                                                                   |
|         |                        | Process court ordered DL suspensions                                                                        |
|         |                        | Prepare, process and distribute court ordered Failure to Appear                                             |
|         |                        | Capias and Order to Take into Custody; prepare and process                                                  |
|         |                        | withdrawal as appropriate                                                                                   |
|         |                        | Prepare and certify Judgments Assessing Costs, and send for                                                 |
|         |                        | recording in Official Records                                                                               |
|         |                        | Prepare and e-Serve clearance forms to DHSMV at Court                                                       |
|         |                        | Assist regarding financial obligation payoffs not filed on UTC                                              |
|         |                        | Process disposition orders/court minutes; Serve parties with                                                |
|         |                        | copies                                                                                                    |
|         |                        | Prepare and send Satisfaction of Judgment for recording upon                                                |
|         |                        | full payment                                                                                                |
|         |                        | Provide, process and distribute applicable forms (e.g.                                                      |
|         |                        | Dispositions, PD Applications, Plea Forms, Notice of Fines and                                              |
|         |                        | Costs) Process and respond to bond remission motions                                                        |
|         |                        | Process bond remission orders to finance                                                                    |
|         |                        | Prepare, record, process and disburse certified copies of                                                   |
|         |                        | Financial Obligations Converted to Judgment Lien, Disposition                                               |
|         |                        | Orders and Department of Corrections Judgment and                                                           |
|         |                        | Sentencing Commitment Packets; Add sentence data in local                                                   |
|         |                        | Case Maintenance System                                                                                     |
|         |                        | Prepare, docket, image and provide booking with Jail/DOC/DJJ                                                |
|         |                        | Commitment Orders                                                                                           |
|         |                        | Prepare, docket, image and process court ordered Vehicle                                                    |
|         |                        | Impound/Immobilization Notice for DUI's; Check DHSMV for                                                    |
|         |                        | lien holder data on vehicles owned by defendant; Provide copy                                               |
|         |                        | of form to defendant, Probation Officer, Attorney of Record and                                             |
|         |                        | lien holder (if applicable)                                                                                 |
|         |                        | Apply and track all statutory financial assessments; enter                                                  |
|         |                        | minimum mandatory court assessment if not ordered by Court;                                                 |
|         |                        | Notify defendant, Probation (if necessary) and attorney of                                                  |
| l       |                        | record of all assessment adjustments.                                                                       |

| Service | Activity          | Task                                                                                                    |
|---------|-------------------|----------------------------------------------------------------------------------------------------|
|         |                   | Process Order Adjudicating Defendant; Provide certified copies of the Order, Arrest Report, Information and Psychological                                |
|         |                   | Evaluations to the Forensic Program Coordinator(s), State Attorney, Attorney of Record, and the local Sheriff's Office; add or update data in FDLE MECOM |
|         |                   | Add evidence data in local Case Maintenance System; Prepare                                                                                              |
|         |                   | evidence for storage and transfer to custody of Evidence Management Dept.                                                                                |
|         |                   | Monitor Community Service Hours                                                                                                    |
|         |                   | Prepare and/or review check requests for financial processing                                                                                            |
|         |                   | Review and apply cash bonds to all unpaid court fees, court                                                                                              |
|         |                   | costs, and criminal penalties or prepare check request to return deposit                                                                                 |
|         |                   | Link civil contraband forfeiture and criminal case to apply contraband surplus                                                                           |
|         |                   | Send final orders and dismissals to Recording                                                                                                    |
|         | Process Reopened  |                                                                                                    |
|         |                   | Receive reopening petition/motion and update status in case                                                                                              |
|         |                   | maintenance system  Review case for type of reopen and time frame to determine                                                                           |
|         |                   | assessment of fee and assess as appropriate Prepare, docket, image and e-File Modification/Probation                                                     |
|         |                   | Orders and Subsequent Commitment documents (including                                                                                                    |
|         |                   | verification form with DOC)                                                                                                    |
|         |                   | Process request for traffic hearing up to 180 days post                                                                                                  |
|         |                   | disposition (including those filed as counts within criminal case)                                                                                       |
|         |                   | Reinstitute case processing activities/tasks as applicable                                                                                               |
|         | Seal/Expunge      |                                                                                                    |
|         |                   | Provide forms and ministerial support for Sealing and/or                                                                                                 |
|         |                   | Expunging Cases; Ensure all court ordered assessments                                                                                                    |
|         |                   | relative to case are paid in full.  Process Petition to Seal/Expunge, Affidavit, Certificate of                                                          |
|         |                   | Eligibility and Order to Seal/Expunge; Cashier mandatory                                                                                                 |
|         |                   | service fee                                                                                                    |
|         |                   | Remove or seal case and images upon receipt of Order to                                                                                                  |
|         |                   | Expunge/Seal; Provide certified copies to all parties listed in the                                                                                      |
|         | D D 1/            | Order or by Rule                                                                                                    |
|         | Prepare Record fo |                                                                                                    |
|         |                   | File and time stamp Notice of Appeal, send to be recorded if applicable                                                                                  |
|         |                   | Provide certified copy of Notice of Appeal and Notice of Appeal                                                                                          |
|         |                   | Transmittal Form to DCA or Supreme Court (Circuit Court to                                                                                               |
|         |                   | DCA or Circuit Court to Supreme Court)                                                                                                    |
|         |                   | Provide a certified copy of Notice of Appeal to Circuit Court (County Court to Circuit)                                                                  |
|         |                   | Determine and ensure compliance with timelines                                                                                                    |
|         |                   | File, process, and comply with documents/orders filed from the appellate courts                                                                          |
|         |                   | Select and number documents, prepare index, prepare cost estimate, collect deposit (unless determined indigent)                                          |
|         |                   | Prepare record on appeal, redact, and transmit index and                                                                                                 |
|         |                   | record to appellate court                                                                                                    |

| Service | Activity              | Task                                                                    |
|---------|-----------------------|-------------------------------------------------------------------------|
|         |                       | Compile a redacted trial transcript and/or an unredacted trial          |
|         |                       | transcript into a single PDF file that is text searchable and           |
|         |                       | paginated to correspond with the master trial index pursuant to         |
|         |                       | Appellant Court AO                                                      |
|         |                       | Prepare supplemental records                                            |
|         |                       | Review case filings for exempt or confidential data and ensure          |
|         |                       | all images are scanned accurately; Update confidential docket           |
|         |                       | descriptions (if necessary)                                             |
|         |                       | Copy exhibits; Provide physical evidence only (when required)           |
|         |                       | to DCA                                                                  |
|         |                       | File, send for recording if applicable, and distribute copies of        |
|         |                       | mandates                                                                |
|         | Perform Records Ma    | •                                                                       |
|         |                       | Maintain, catalog, and archive documents and files in                   |
|         |                       | environmentally controlled facility, regardless of media (e.g.          |
|         |                       | films, CD's, tapes, computer media)                                     |
|         |                       | Transport documents and files to and from offsite                       |
|         |                       | storage/courthouse                                                      |
|         |                       | Prepare files and convert to non-paper format                           |
|         |                       | Verify, process, and destroy paper files/documents following            |
|         |                       | conversion                                                              |
|         |                       | Sanitize/redact historical case file/images                             |
|         |                       | Microfilm, microfiche and/or image filings                              |
|         |                       | Review case files to identify eligible cases for destruction            |
|         |                       | (Confirm case is closed; Confirm payment received in full or            |
|         |                       | judgment recorded; Ensure case does not contain an active               |
|         |                       | process; Confirm no case activity for various term limits set           |
|         |                       | forth in retention rules                                                |
|         |                       | Prepare form for destruction  Destroy eligible cases                    |
|         |                       | Administratively dismiss and dispose civil traffic UTC's with           |
|         |                       | outstanding suspensions after 7 years; Notify the Department of         |
|         |                       | Highway Safety and Motor Vehicles                                       |
|         | Parform Evidence Ma   | anagement/Retention                                                     |
|         | r enorm Evidence ivid | Ensure evidence rooms contain layered security with climatic            |
|         |                       | controlled equipment and a fire suppression system                      |
|         |                       | Receive and inventory evidence from court clerk and catalog             |
|         |                       | Place into secure evidence vault                                        |
|         |                       | Mark confidential evidence appropriately to prevent inadvertent release |
|         |                       | Maintain a dual verification chain of custody process                   |
|         |                       | Enter or update all evidence with storage location in the               |
|         |                       | evidence tracking system                                                |
|         |                       | Perform periodic inventory of physical evidence                         |
|         |                       | Review Department of Corrections website for date of death of           |
|         |                       | defendant sentenced to Life/Death                                       |
|         |                       | Review and maintain evidence retention requirements                     |
|         |                       | Prepare, process and provide Notice of Intention to Dispose of          |
|         |                       | or Destroy for all introducing/interested parties in the case           |
|         |                       | Prepare, process, and provide all required forms, motions, and          |
|         |                       | proposed orders for release/return/disposition of evidence              |
|         |                       | Process return of original documents at the direction of the            |
|         |                       | court                                                                   |
|         |                       | E.A.                                                                    |

| Service Activity                    | Task                                                               |
|-------------------------------------|--------------------------------------------------------------------|
|                                     | Prepare and process Petition to Transfer Evidence and an           |
|                                     | Evidence Chain of Custody form for criminal convictions            |
|                                     | involving firearms, weapons, obscene materials, narcotics or       |
|                                     | medication, etc. to transfer custody to Sheriff's Dept.            |
|                                     | Conduct CCIS security check prior to returning firearm to          |
|                                     | individual pursuant to the Gun Control Act                         |
|                                     | Return weapons, electric weapons or devices, or arms to any        |
|                                     | person acquitted of offenses within 60 days from and after the     |
|                                     | acquittal or dismissal upon filing of motion and issuance of court |
|                                     | order; prepare forms and secure signatures; If defendant fails     |
|                                     | to retrieve item must be transferred to Sheriff                    |
|                                     | Review and arrange for disposal of biohazard evidence with the     |
|                                     | local fire department; contact specialized vendor and pay          |
|                                     | destruction fees                                                   |
|                                     | Prepare and process Petition to Sell Unclaimed Evidence            |
|                                     | (Auction)                                                          |
|                                     | Store and/or destroy DNA evidence pursuant to guidelines           |
|                                     | Prepare and submit an order for the destruction of gambling        |
|                                     | machines, apparatuses or devices must be destroyed in the          |
|                                     | presence of the Clerk or an assigned deputy clerk (except          |
|                                     | money inside those items); Requires a court order                  |
|                                     | Dispose of evidence timely and lawfully                            |
|                                     | Generate report for audit/tracking inventory                       |
|                                     | Conduct biohazard training                                         |
| Revenue Collection and Distribution |                                                                    |
| Establish and maintain              | assessment, collection, and distribution schedules                 |
|                                     | Monitor and perform review of legislation, supreme court orders,   |
|                                     | judicial admin orders, county or local ordinances for fee and      |
|                                     | distribution changes                                               |
|                                     | Obtain, review, and reconcile the FCCC annual Distribution         |
|                                     | Schedule of Court-Related Filing Fees, Service Charges, Costs,     |
|                                     | and Fines, including a Fee Schedule for Recording                  |
|                                     | Evaluate and update in Case Maintenance System, website,           |
|                                     | handouts, forms for any fees/distributions changes (including      |
|                                     | meetings with stakeholders)                                        |
| Assess and Collect, an              | d Distribute Fines, Fees, Court Costs, and Service Charges         |
|                                     | Create another of accounts received a series of accounts           |
|                                     | Create system of accounts receivable and receipt payments          |
|                                     | received via mail, over counter, telephone, on-line payments,      |
|                                     | from 3rd party vendors (Amscot, Western Union, ePortal,            |
|                                     | myfloridacounty, collection agencies, appointments, etc.)          |
|                                     | Perform electronic interface processing, daily balancing, and      |
|                                     | accounting for payment files from all external payment sources     |
|                                     | (ePortal, collection agency, credit card)                          |
|                                     | Perform manual daily balancing and accounting from all             |
|                                     | external payment sources (ePortal, collection, credit card)        |
|                                     | Perform daily cashier balancing and prepare deposits               |
| Establish and ensure c              | ompliance with payment plans                                       |
|                                     | Determine payment plan structure; establish payment plan by        |
|                                     | enrolling payor                                                    |
| T                                   | Maintain payment plans; negotiate and restructure payment          |
|                                     | plans as appropriate                                               |

| Service            | Activity                 | Task                                                                                                    |
|--------------------|--------------------------|----------------------------------------------------------------------------------------------------|
|                    |                          | Review established plans for non-compliance, communicate                                                          |
|                    |                          | non-compliance for further action if applicable                                                                   |
|                    |                          |                                                                                                    |
|                    |                          | Perform collection efforts for noncompliance; notify DHSMV of                                                     |
|                    |                          | suspension by suspending license in case maintenance system,                                                      |
|                    |                          | or otherwise; refer case to collections                                                                           |
|                    |                          |                                                                                                    |
|                    |                          | Respond to customer inquiries and reinstate or establish                                                          |
|                    |                          | renegotiated plans if applicable                                                                                  |
|                    | Pursue collection of del | linquent debts                                                                                                    |
|                    |                          | Develop criteria, maintain interface, and integrate with                                                          |
|                    |                          | Collection Agency                                                                                                 |
|                    |                          | Collect, Reconcile, Adjust, and Distribute Funds                                                                  |
|                    |                          | Perform Collection Monitoring and Reporting                                                                       |
|                    |                          | Recall cases from collection agency as applicable                                                                 |
|                    |                          | Perform periodic reassignments between agencies as                                                                |
|                    |                          | applicable (%)                                                                                                    |
|                    |                          | Diligently pursue payment of non-sufficient funds checks,                                                         |
|                    |                          | credit/debit charge backs, up to and including forwarding to                                                      |
|                    |                          | SAO for prosecution                                                                                               |
|                    |                          | Enforce, satisfy, compromise, settle, subordinate, release or                                                     |
|                    |                          | otherwise dispose of any debts or liens                                                                           |
| Eineneiel Dresses  | n a                      | Process DL Suspensions as statutorily allowed                                                                     |
| Financial Processi | Establish fine and forfe | ituro fund                                                                                                    |
|                    | Establish line and lone  |                                                                                                    |
|                    |                          | Establish a fine and forfeiture fund for the county Pay into, and dispense from, the fine and forfeiture fund all |
|                    |                          | appropriate money.                                                                                                |
|                    | Reconcile financial tran |                                                                                                    |
|                    | ixecondie ilitarida tran | Review, approve, and process accounts payable transactions                                                        |
|                    |                          | including refunds, overpayments, and restitution payments                                                         |
|                    |                          | inolading returned, everpayments, and restitution payments                                                        |
|                    |                          | Perform balancing and reconciliation of accounts to financial                                                     |
|                    |                          | ledgers                                                                                                    |
|                    |                          | Perform Daily/Monthly bank reconciliation including positive pay,                                                 |
|                    |                          | transfers between locations, ACH wires, etc.                                                                      |
|                    |                          | Analyze, reconcile, and prepare timely electronic remittances as                                                  |
|                    |                          | required to State of Florida Department of Revenue for                                                            |
|                    |                          | appropriate distribution                                                                                          |
|                    |                          | Analyze, reconcile and prepare timely remittances for                                                             |
|                    |                          | distribution to County, Municipalities, and other agencies                                                        |
|                    |                          | Prepare and/or post periodic billings for any activity for which                                                  |
|                    |                          | payment is not made at the time of service                                                                        |
|                    | Maintain Escrow Accou    |                                                                                                    |
|                    |                          | Set Up, Manage and Reconcile Escrow Accounts                                                                      |
|                    |                          | Accept deposits and withdraw funds for applicable amounts due                                                     |
|                    |                          |                                                                                                    |
|                    |                          | Perform periodic reconciliation of accounts                                                                       |
|                    | Process Bonds            |                                                                                                    |
|                    |                          | Conduct periodic reconciliation of cash bonds against GL                                                          |
|                    |                          | accounts                                                                                                    |
|                    |                          | Track and Process estreated/forfeited bonds for transfer to                                                       |
|                    |                          | clerk revenue                                                                                                    |
| -                  |                          | Process bond forfeiture to judgment                                                                               |

| Service           | Activity               | Task                                                                                |
|-------------------|------------------------|-------------------------------------------------------------------------------------|
|                   |                        | Prepare paperwork for notification to bond company, surety                          |
|                   |                        | company, Department of Insurance, Department of Financial                           |
|                   |                        | Services, for judgment on unpaid bond                                               |
|                   | Process Abandoned/Ur   | nclaimed property                                                                   |
|                   |                        | Maintain a retention system for money deposited into the                            |
|                   |                        | registry of the court                                                               |
|                   |                        | Compile for, and provide to, the administrative judge a list of all                 |
|                   |                        | money, and the person entitled thereto, which has remained                          |
|                   |                        | unclaimed for the required statutory period.                                        |
|                   |                        | Remit money to the Chief Financial Officer as directed by the                       |
|                   |                        | court.                                                                              |
|                   |                        | Maintain a retention system for money not in the registry of the                    |
|                   |                        | court, but which otherwise comes into the possession of the                         |
|                   |                        | clerk.                                                                              |
|                   |                        | Compile and publish, at the clerk's expense, a list of all money,                   |
|                   |                        | and any defendant connected therewith, which has remained                           |
|                   |                        | unclaimed since January 1 of the previous year.                                     |
|                   |                        | Process any written claims for unclaimed money.                                     |
|                   |                        | Pay any money into the fine and forfeiture fund of the clerk's                      |
|                   |                        | county which goes unclaimed by September 1.                                         |
|                   |                        | Deposit into the registry of the court all funds received from a                    |
|                   |                        | guardian upon the appropriate termination of a guardianship                         |
|                   |                        | where no recipient entitled thereto can be located                                  |
|                   |                        | militaria ina rasipiani animaa marata aan ba laadaa                                 |
|                   |                        | Provide notice in an appropriate manner, depending upon the                         |
|                   |                        | value of the funds, a notice which will put interested persons on                   |
|                   |                        | notice of the availability of the funds                                             |
|                   |                        | Deposit with the Chief Financial Officer all funds going                            |
|                   |                        | unclaimed for the statutory period following the notice                             |
|                   |                        | Furnish to Department of Legal Affairs as required all estates                      |
|                   |                        | being administered in which no person appears to be entitled to                     |
|                   | Managa funda dan saita | property                                                                            |
|                   | Manage lunds deposite  | ed into the Court Registry                                                          |
|                   |                        | Create, manage and monitor accounts for registry deposits                           |
|                   |                        | Calculate and disburse payments and any applicable interest                         |
|                   |                        | per court order                                                                     |
|                   |                        | Periodically reconcile accounts with GL                                             |
| Requests for Reco |                        |                                                                                     |
|                   | Satisfy customer copy  |                                                                                     |
|                   |                        | Receive and review requests for records                                             |
|                   |                        | Determine whether the requested records are confidential or                         |
|                   |                        | expunged, and whether customer has the right to review or                           |
|                   |                        | know of the record                                                                  |
|                   |                        | Acknowledge and respond to customer inquiries                                       |
|                   |                        | Conduct records search, compile data, provide results to                            |
|                   |                        | customer as necessary  Potriovo archival records from offsite storage locations, as |
|                   |                        | Retrieve archival records from offsite storage locations, as needed                 |
|                   |                        | Review and apply proactive/View on Request (VOR) redactions                         |
|                   |                        | TOTION and apply productive, view on request (voit) redactions                      |
|                   |                        | Process requests for certification and exemplification                              |
|                   |                        | Compute, assess, and collect statutory fees                                         |
|                   |                        | Provide records                                                                     |
|                   | Prepare and manage c   | ustom reports/bulk data requests                                                    |

| Service        | Activity                | Task                                                                            |
|----------------|-------------------------|---------------------------------------------------------------------------------|
| 301 VI0C       | Activity                |                                                                                 |
|                |                         | Review and respond to request to determine parameters and                       |
|                |                         | applicable systems/data fields                                                  |
|                |                         | Write report request with specific data fields                                  |
|                |                         | Conduct staff/department review of report to insure                             |
|                |                         | accuracy/review anomalies                                                       |
|                |                         | Provide report to customer/post on website                                      |
|                |                         | Update report programmatically or as needed                                     |
| Drovido Minic  | sterial Pro Se Assistan | Compute, assess, and collect fee                                                |
| Provide Wilnis |                         | esented (pro se) litigants with filings including, but not limited to,          |
|                |                         | " , -                                                                           |
|                |                         | eat, Sexual, Dating, and Stalking Injunctions; Tenant Evictions; Small          |
|                | Ciairis Cases, S        | Simplified Dissolutions of Marriage; and Mental Health cases                    |
|                |                         |                                                                                 |
|                |                         | Interface with protective shelters                                              |
|                |                         | Provide ministerial assistance in filling out forms for filing                  |
|                |                         | Coordinate service of documents                                                 |
|                |                         | Update website and form packets with approved Supreme                           |
|                |                         | Court and other forms as necessary                                              |
|                |                         | Provide information/referrals for applicable agencies outside of                |
|                |                         | Clerk's office                                                                  |
| Technology S   | Services for External L | Jsers                                                                           |
|                | Provide and mai         | intain Online Electronic Access                                                 |
|                | _                       | Receive applications for access to remote applications and/or                   |
|                |                         | subscription services                                                           |
|                |                         | Assign login and password; reset password and unlock                            |
|                |                         | accounts as needed                                                              |
|                |                         | Perform table management; link specific users' participant IDs                  |
|                |                         | as needed                                                                       |
|                |                         | Manage/update access roles as changed by governing                              |
|                |                         | authorities                                                                     |
|                |                         | Test/troubleshoot problems                                                      |
|                |                         | Maintain interface, logins/passwords for bulk data purchasers                   |
|                |                         | via FTP/bulk sharing network                                                    |
|                |                         | Monitor ongoing eligibility for access                                          |
|                | Maintain the eFi        |                                                                                 |
|                |                         | Maintain internal user access                                                   |
|                |                         | Add law firm and associate firm administrators                                  |
|                |                         | Add/edit/associate/disassociate docket codes, court types/sub-                  |
|                |                         | types, case types, fee codes, fee schedules, party types, and                   |
|                |                         | work queues                                                                     |
|                |                         | Triage/troubleshoot issues for customers                                        |
|                |                         | Monitor e-filing workflow between local system and statewide                    |
|                |                         | Portal  Manage corrective action/shandened filing guerres                       |
|                |                         | Manage corrective action/abandoned filing queues                                |
|                |                         | Perform Release Management (e.g. testing new releases prior                     |
|                | Maintain data an        | to implementation)                                                              |
|                | ાગાંતામાં તાલા લાલ લા   | nd image integration with Judicial Viewer application  Maintain user access     |
|                |                         | Maintain user access  Maintain interface between Case Maintenance System and    |
|                |                         | viewer                                                                          |
|                |                         | Provide training to judicial/clerk staff                                        |
|                |                         | Test/troubleshoot problems                                                      |
|                | Fetablish and m         | aintain Clerk website                                                           |
|                | Lotabiloti aliu III     |                                                                                 |
|                |                         | Build/maintain website to provide access to reports, information, and case data |
| I              |                         | anu case uata                                                                   |

| Service Activity            | Task                                                                  |
|-----------------------------|-----------------------------------------------------------------------|
| •                           | Manage content, including court calendars; contact information        |
|                             | for departments and divisions including Supreme Court Self            |
|                             | Help; FAQs; fees and charges                                          |
|                             | Establish/maintain links and interfaces with new applications or      |
|                             | collegial entities                                                    |
| Mandated Reporting Services |                                                                       |
| Compile and subr            | mit state and local reports and data extracts                         |
| -                           | Determine parameters and applicable systems/data fields in            |
|                             | accordance with respective Interface Control Document                 |
|                             | Write report request with specific data fields                        |
|                             | Conduct staff/department review of report to ensure                   |
|                             | accuracy/review anomalies                                             |
|                             | Update report programmatically or as needed                           |
|                             | Create and maintain auditable detail records                          |
|                             | E-mail or electronically upload data to recipient agency              |
|                             | Maintain interface with agency for proper reporting of data           |
| Jury Management             |                                                                       |
| Establish and ma            |                                                                       |
|                             | Create, manage, and update annual jury list from DHSMV for            |
|                             | petit and grand jury                                                  |
|                             | Evaluate scheduled trial data; determine appropriate number of        |
|                             | jurors needed; produce venire; prepare and mail summonses             |
|                             | Review excusal requests and questions for qualified juror             |
|                             | participation; reschedule requests                                    |
|                             | Coordinate and verify jurors for check-in, including                  |
|                             | transport/parking/DL verification, pending qualification and          |
|                             | swearing in for voir dire                                             |
|                             | Coordinate meals, lodging and parking, if applicable; reconcile       |
|                             | invoices and payment of vendors after trials                          |
|                             | Determine eligibility and pay jurors for services performed,          |
|                             | transfer of payment for donations, provide information for            |
|                             | donations and school/work excusals                                    |
|                             | Research and void/reissue juror payments                              |
|                             | Purge the jury list periodically for convicted felons, deceased,      |
|                             | and mentally incapacitated persons                                    |
|                             | Furnish to, and/or maintain for, the Division of Elections, a list of |
|                             | those persons adjudicated mentally incapacitated or those             |
|                             | persons who have had their voting rights restored based upon a        |
|                             | determination of mental incapacity, and those persons who             |
|                             | have returned signed jury notices during the preceding months         |
|                             | indicating a change of address                                        |
|                             |                                                                       |
|                             | Prepare and Submit Jury Service Management Report to OSCA             |
| Sunnort enforcem            | nent of Failure to Appear for Jury Duty                               |
| Support emolden             | Validate and document potential juror failures to appear              |
|                             | Issue and mail notice to appear for court                             |
|                             | Attend court proceedings, maintain court minutes, and process         |
|                             | resulting order including any applicable fine                         |
| Request funds an            | nd reconcile jury cost reimbursement                                  |
|                             | Prepare and submit quarterly jury management cost estimate to         |
|                             | CCOC/JAC jury management                                              |
|                             | Track and reconcile expenditures for juror reimbursement              |
|                             |                                                                       |
|                             | advance                                                               |

| Service       | Activity          | Task                                                                |
|---------------|-------------------|---------------------------------------------------------------------|
| Administratio | n                 |                                                                     |
|               | Human Resource    | es Support                                                          |
|               | <u>-</u>          | Conduct Training sessions for Management and staff                  |
|               |                   | Benefits                                                            |
|               |                   | Recruitment                                                         |
|               |                   | Provide public outreach                                             |
|               | Financial Suppo   | rt                                                                  |
|               |                   | Budget Development                                                  |
|               |                   | Audits                                                              |
|               |                   | Purchasing and Procurement                                          |
|               | Legal Support     |                                                                     |
|               |                   | Interpreting laws, rules, legislative changes                       |
|               |                   | Preparation and review of contracts                                 |
|               |                   | Represent the Clerk before the Court                                |
|               |                   | Acts as liaison with Judiciary, constitutionals, and other entities |
|               |                   | Ensure compliance with State & Federal Regulations, Rules of        |
|               |                   | Courts, Florida Statutes and Rules of Procedures and how they       |
|               |                   | pertain to each area                                                |
|               | Facilities Suppor |                                                                     |
|               |                   | Emergency Management                                                |
|               |                   | Records Storage                                                     |
|               |                   | Perform annual clerk fixed assets inventory                         |

## Appendix: D. General Counsel Opinion Regarding IT Funding

From: <u>Joe Boyd</u>
To: <u>John Dew</u>

Subject: Use of State Funds on IT

**Date:** Wednesday, August 31, 2011 1:13:19 AM

John, the following represents our opinion as General Counsel of the Clerks of Court Operations Corporation. We conclude that a Clerk of Court may use state funds for Information Technology ("IT") needs, as more fully described below. It is not an unbridled authorization but may be done within the statutory parameters.

#### **ANALYSIS**

Clerks are authorized under Section 28.35, FS, to spend state appropriations on functions authorized by law or court rule. These include twelve functions described in that statute. They are also authorized in the same section to spend state funds for reasonable administrative support to enable the Clerk to perform these functions. It is this grant of authority that permits Clerks to use state funds for certain, limited IT needs.

Section 28.35(3)(b), FS, prohibits the use of state funds for any use not specified in section (a) discussed above. However, section (a) does provide Clerks authority to use state funds for reasonable administrative support, and therefore such practice is not prohibited, provided it fits the parameter of Section 28.35(3)(a), FS. Further, if the Legislature wished to prohibit any use of state funds whatsoever for IT needs by a Clerk, the Legislature could have done so simply by barring such use in Section 28.35(3)(b), FS.

However, a Clerk must give proper deference to the constitutional and statutory obligations of counties to fund certain needs of the court system, including Clerks of Court when performing court related functions. Pursuant to Section 7, Article V, Florida Constituion, and Section 29.008, FS, counties are to fund a series of needs of the court system.

These needs include certain defined "communications services". Subsection (f) defines that phrase to include a series of nouns such as writings, sounds, and images. It then, in sub-subsection (1), discusses telephone and other similar resources.

In sub-subsection (2), it describes the term "communication services" to include all computer networks, systems, and equipment, including hardware and software, modems, printers, wiring, network connections, maintenance, support staff.......for an integrated computer system. It then describes the anticipated uniform statewide reporting of court related information and it's intent that such a system be operating by 2006. It then limits the counties' obligation to acquire computer resources if they are not in conformance with the state criteria. The conclusion can be easily reached that this definition is focused on the uniform reporting system of the state court system and the counties' obligations to support that system.

IT matters falling under this provision would be the obligation of the county. Nothing herein prevents a Clerk from using state funds for IT purposes as reasonable administrative support to enable the Clerk to carry out the specified court related functions in Section 28.35(3)(a), FS.

Rules of statutory construction and review of limited legislative history were included in this analysis.

#### CONCLUSION

A Clerk of Court may use state appropriated funds for IT purposes if it is part of administrative support to perform the court related functions delegated to the Clerk of Court under section 28.35(3)(a), FS.

Joe R. Boyd, B.C.S. Board Certified Marital Law Attorney Board Certified Real Estate Attorney Boyd, DuRant & Sliger, P.L.